**TAMIL NADU OPEN UNIVERSITY Regulations and Overview for Bachelor of COMMERCE (B.COM) (Semester) in Distance Mode**

**[w.e.f Academic Year 2020-2021]**

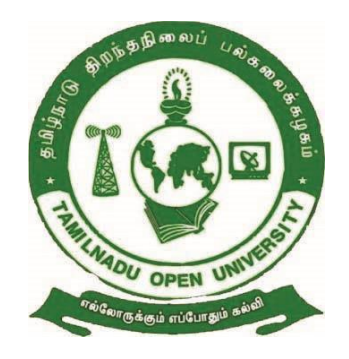

**Department of Commerce School of Management Studies Tamil Nadu Open University Chennai- 600 015**

## **SCHOOL OF MANAGEMENT STUDIES Department of Commerce Bachelor of Commerce (B.Com) (Distance Mode –Semester) (From Academic Year 2020-2021 onwards)**

## **PREAMBLE**

B.COM (Bachelor of Commerce) is a three-year (six semester) undergraduate program that covers financial accounting, corporate taxation, economics, insurance, legal aspects of the business, auditing, and business management, along with other topics. The course's major goal is to teach learners both theoretical and practical parts of bookkeeping and accounting, as well as the financial and economic environment, and to assist them in developing the managerial skills needed to run a business

B.com opens the doors to career opportunities like chartered accountancy, company secretary, cost and work accountancy, insurance and banking services. A background in commerce aids in setting the stage for a successful career. B.com degree familiarises with the financial foundations of the company. Bachelor of commerce degree also gives a solid foundation in core financial matters. The degree has a wide range of work opportunities in both the private and public sectors. The employment responsibilities include financial and commerce-related research, teaching, and management.

## **2. PROGRAMME LEARNING OBJECTIVES (PLOs)**

- PLO 1. Possess strong fundamentals of updated commerce expertise for developing core competencies with special focus in the areas of Accounting, Marketing, Finance and Taxation
- PLO 2. Educate and to deal with the complicated issues of the business society in particular and society at large
- PLO 3. Develop applications-oriented skills in terms of gaining knowledge in statistics, research, economics and all other business-related laws.
- PLO 4. Enhance the employability and entrepreneurial skills of the Commerce learners
- PLO 5. Develop communication skills for putting forth ideas, views, and messages effectively in the modern business world

PLO 6. Encourage the learners to pursue higher studies and research in commerce and allied disciplines.

#### **3. PROGRAMME SPECIFIC OBJECTIVES**

#### *While studying B.COM Programme, the learners will be able to;*

- PSO 1. Possess strong foundation on various elements of accounting, finance, legal, marketing, HR and taxation with social impact.
- PSO 2. Acquire the skills and knowledge like decision making, critical thinking, effective communication, and problem solving in day-to-day business organization.
- PSO 3. Enable learners to pursue different Professional examinations conducted by the Indian Government.
- PSO 4. Promote to go further towards higher education and research in the field of Commerce and allied disciplines.
- PSO 5. Instill entrepreneurship and managerial skills in learners so as to enable them to establish and manage their business effectively.
- PSO 6. Study the relevant financial, managerial accounting / taxation and auditing career skills, applying both quantitative and qualitative knowledge to their future careers in business.

#### **4. PROGRAMME OUTCOMES**

## *After completion of the B.COM Programme, the learners will be able to;*

- POC 1. Gain comprehensive knowledge of finance, accounting, taxation and legal systems.
- POC 2. Equip in Industrial practices like Banking Sectors, Insurance Companies, Financing companies, Transport Agencies, Retail sector, warehousing etc., well trained professionals to meet the requirements.
- POC 3. Attain a number of specializations and practical exposures which would equip the learners to face the recent challenges in commerce and business
- POC 4. Aspire educational needs in a changing world to pursue professional courses in the relevant domain
- POC 5. Acquire capabilities towards innovation and creativity in decision making and problem-solving skills in modern business modeling

POC 6. Gear up with updated knowledge in implementing business practices and imbibe the various skills like accounting skills, managerial skills, communication skills etc.

### **5. Eligibility for admission**

Candidates should have passed the Higher Secondary Examination (10+2 pattern) conducted by the Board of Higher Secondary Education, Government of Tamilnadu or any other examination (10+3 pattern) accepted by Syndicate, as equivalent thereto.

#### **6. Medium**

English & Tamil

#### **7. Duration of the Course**

The course for the degree of Bachelor of Commerce shall consist of three years (Six Semesters).

#### **8. Admission**

The candidate's admission for the degree of Bachelor of Commerce will be taken in both Academic & Calendar year admission cycle.

#### **9. Course of Study**

The course of study shall comprise instruction in the following subjects according to the syllabus.

## **B.COM (Distance Mode – Semester) (From Academic Year 2020-2021 onwards)**

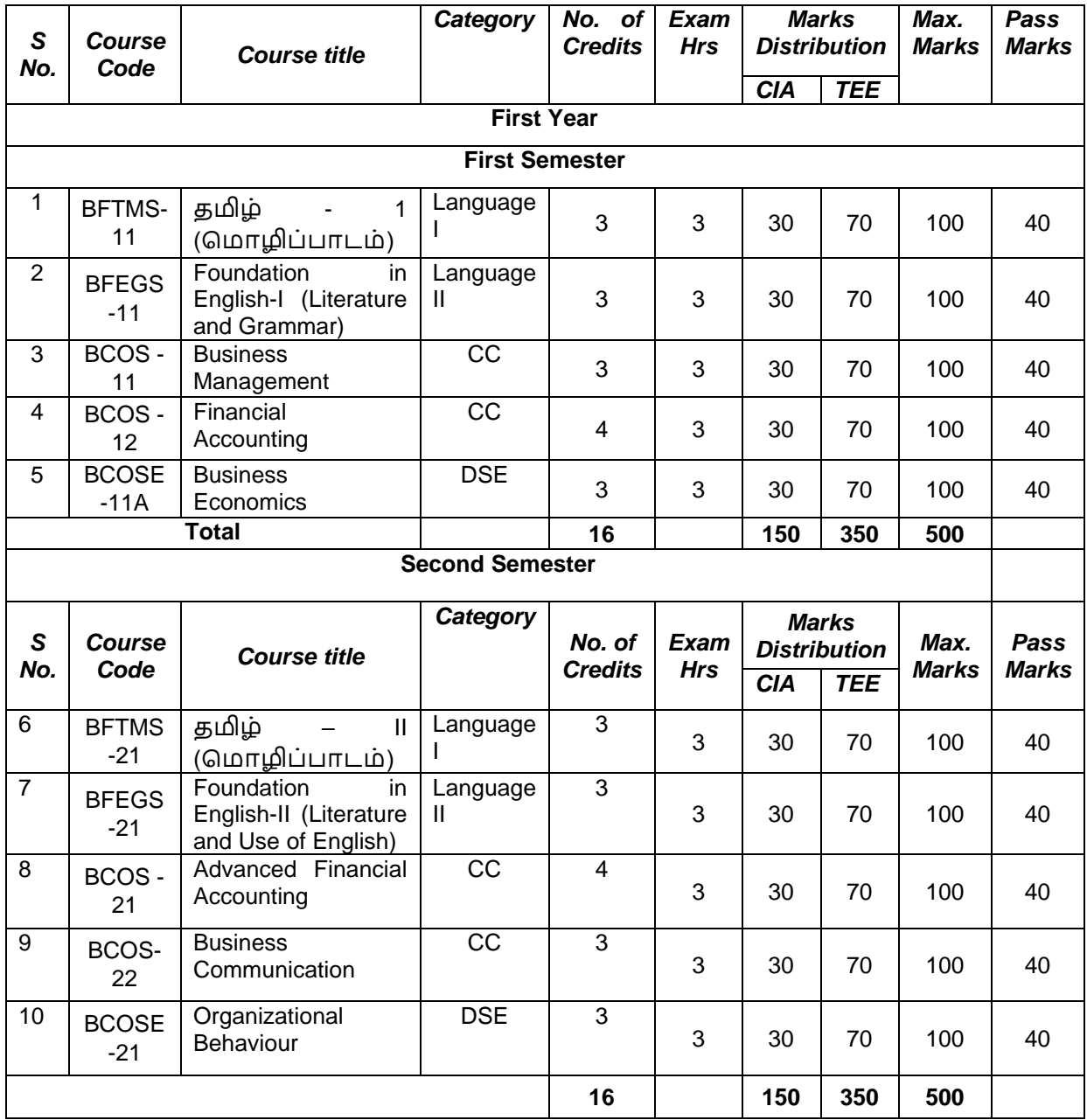

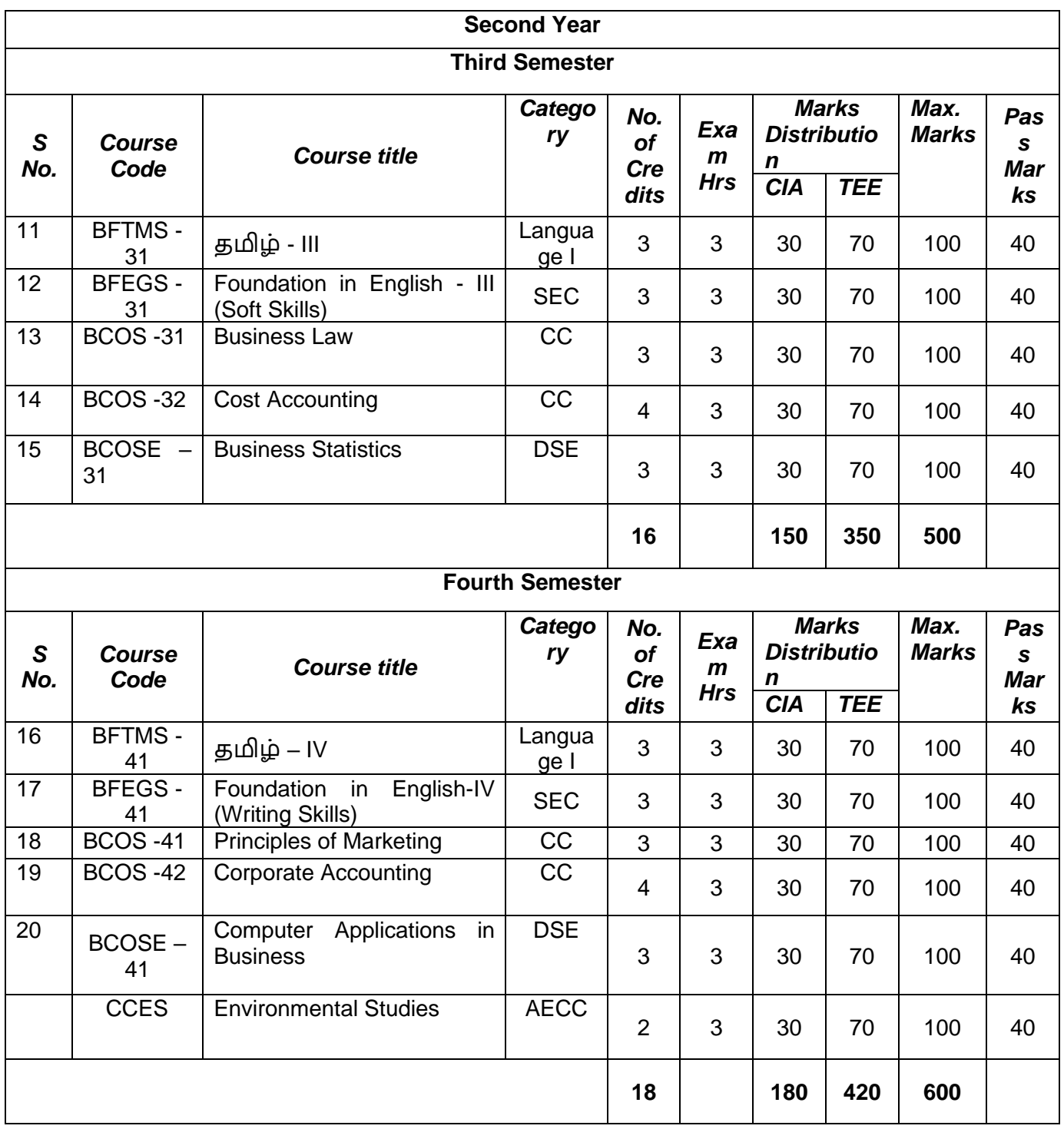

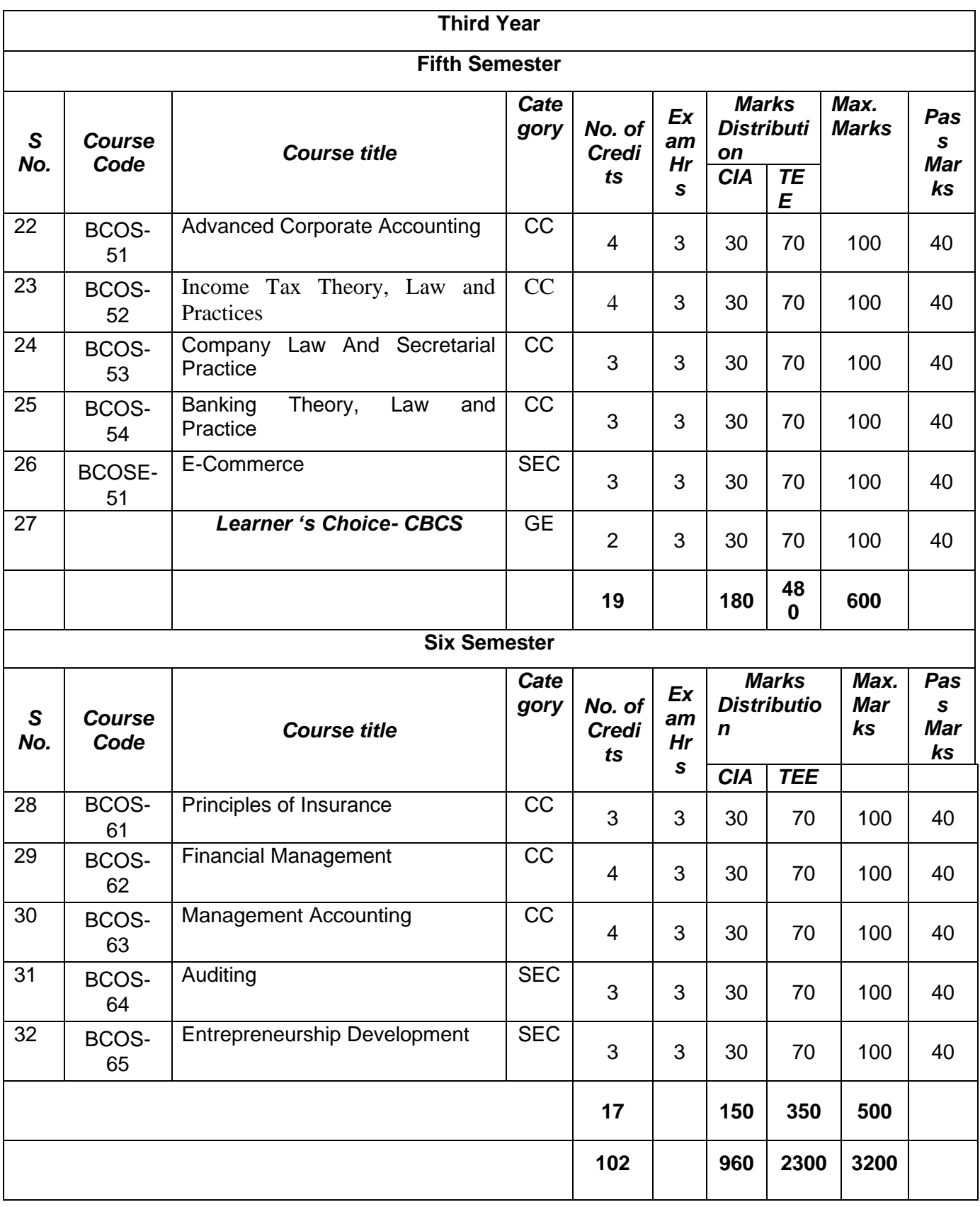

Continuous Internal Assessment- (CIA) Term End Examination - (TEE)

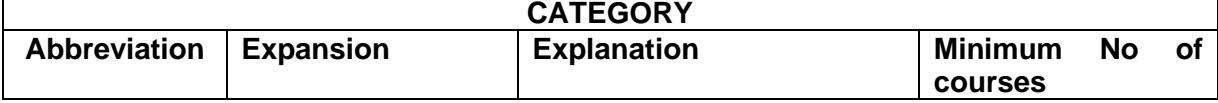

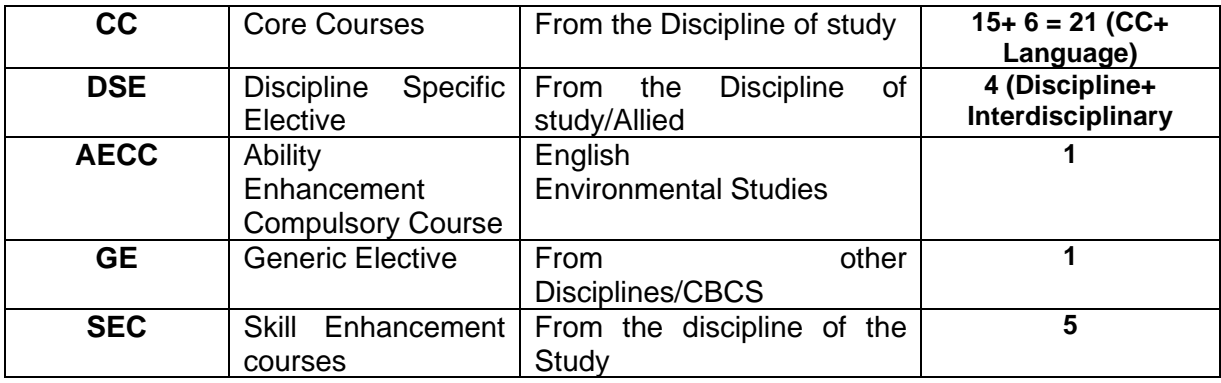

## **10. Scheme of Evaluation**

Examination to Bachelor of Commerce (B.COM) Programme is designed to maintain quality and standard. Theory Examination will be conducted by the University in the identified Examination Centres. For the Assignment students may be permitted to write with the help of books/materials for each Course, which will be evaluated by the Evaluators appointed by the University.

## **Scheme of Examinations**:

**Assignment:** 1 assignment for 2 credits are to be prepared by the learners. E.g. If a Course is of Credit 4, then 2 number of Assignments are to be written by the learner to complete the continuous assessment of the course. Assignment carries 30 Marks (Average of Total no of Assignment), consists of Long Answer Questions (1000 words) for each Course.

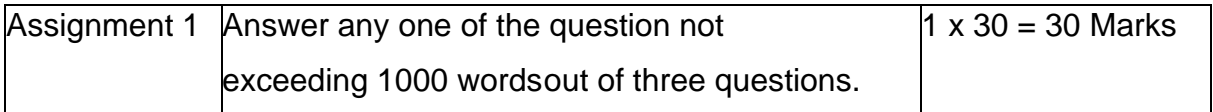

**Term - End Examination:** Students shall normally be allowed to appear for theory examination after completing the Assignments. The Term -End Examination shall Carry 70 Marks and the Question Paper has three Sections: A, B & C for the duration of 3 hours.

#### **QUESTION PAPER PATTERN**

Time: 3 Hours **Maximum Marks: 70** 

### **PART – A (3x3=9 Marks)**

Answer any three questions out of five questions in 100 words

All questions carry equal marks

Question Distribution Method:

- 1. From Block–I
- 2. From Block –II
- 3. From Block –III
- 4. From Block IV
- 5. From Block V

#### **PART – B (3X7=21 Marks)**

Answer any three questions out of five questions in 200 words

All questions carry equal marks

- 6. From Block -1
- 7. From Block -II
- 8. From Block III
- 9. From Block –IV
- 10.From Block –V

#### **PART – C (4X10=40 Marks)**

Answer any four questions out of seven questions in 500 words

All questions carry equal marks

- 11.From Block -1
- 12.From Block -II
- 13.From Block III
- 14.From Block –IV
- 15.From Block -V
- 16.From any Block.
- 17.From any Block.

**Passing Minimum:** The candidate shall be declared to have passed the examination if the candidate secures not less than 25 marks in the Term End Examinations (TEE) in each theory paper and secures not less than 13 marks in the Continuous Internal Assessment (CIA) and overall aggregated marks is 50 marks in both external andinternal taken together.

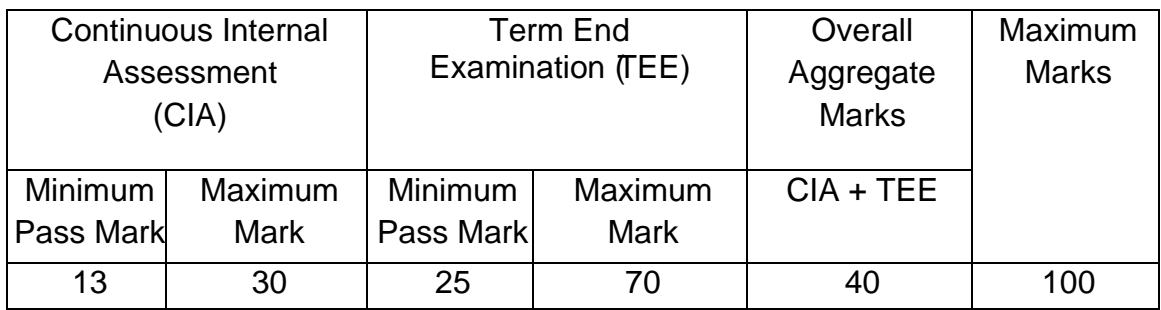

## **Classification of Successful Candidate**

Candidates who pass all the Courses and who secure 60 per cent and above in the aggregate of marks will be placed in the First Class. Those securing 50 per cent and above but below 60 per cent in the aggregate will be placed in the Second Class.

#### **B.Com - I Year Syllabus**

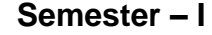

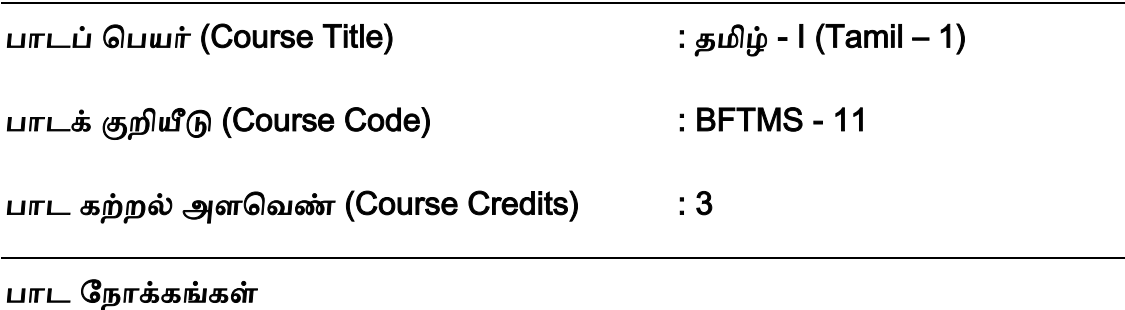

CO1. தமிழ் இலக்கியங்களை அறிமுக நோக்கில் எடுத்துரைத்தல்

CO2. மொழித்திறன், மொழியறிவு, இலக்கியப் பொது அறிவு பெறும் வகையில் ெிொித்தல்

#### பிாிவு – 1 பன்னிரு திருமுளறகள்

தமிழில் சமய இலக்கியங்கள் – சமய இலக்கியத் தோற்றம், சமணமும் பௌத்தமும், ளசெ சமய ெளர்ச்சி, பன்னிரு திருமுளற பட்டியல் - திருஞானசம்பந்தர் நதொைம் பாடல் சிறப்புகள். - (திருநாவுக்கரசரின் மாசில் வீணையும், நம்கடம்பனைப் பபற்றெள், சுந்தைர் - பித்தா பிளறசூடி, பபான்னார் நமனியநன, மாணிக்கொசகர் - வானாகி மண்ணாகி, பால்நினைந்து ஊட்டும், திருமூலரின் ஒன்றே குலமும் ஒருவனேதேவனும், அன்பும் சிவமும் இரண்டென்பர், காரைக்காலம்மையார் - இன்று மக்பகளிநத மாலுக்கும், அறிொனும் தாநன அறிெிப்பான் .

#### பிரிவு – 2 நாலாயிரத் திவ்யப் பிரபந்தம்

முதல் மூன்று ஆழ்ொர்கள் – பபாய்ளகயாழ்ொர் பாடல் - ளெயம் தகளியா வார்கடலே, பூத்ததாழ்வார் பாடல் - அன்பே தகளியா ஆர்வமே - பேயாழ்வார் – திருக்கண்நடன் பபான்நமனி பகண்நடன், திருமழிளச ஆழ்ொர் பாடல் – அன்பாய் ஆரமுதம் ஆவாய், நம்மாழ்வார் - இவையும் அவையும் உவையும், மதுரகவியாழ்வார் – நன்மையால் மிக்க நான்மறை, குலசேகராழ்வார் – செல்வத்து அரம்பையர்கள்,

பெரியாழ்வார் – மாணிக்கம் கட்டி வயிரம் இடைகட்டி - ஆண்டாள் – மத்தளம் கொட்ட ொிசங்கம், பதாண்டைடிப் பபாடியாழ்ொர் – பச்ளசமா மளலநபால் நமனி, திருப்பாணாழ்வார் – கொண்டல் வண்ணனைக் கோவலனாய், திருமங்கையாழ்வார் – குலம்தரும், பசல்ெம் தந்திடும், அடியார்.

#### பிரிவு – 3 சீறாப்புராணம் ( கதீசா கனவு கண்ட படலம்)

சீறாப்புராணம் – காப்பிய அமைப்பு, கதீசா கனவு கண்ட படலம், காப்பிய முன்கதைச் சுருக்கம், படலக் களதச் சுருக்கம் – கதீசா கனவு கண்டு எழுதல் – கதீசா கண்ட கனவு, கதீசாவின் ஏமாற்றம் – கதீசாவின் இயல்பு நிலையில் மாற்றம் – ஒப்பனை துறந்த விரக்தி, பஞ்சணை பொருந்தா நிலை – கதீசாவின் புலம்பல் – விதவசம் பொருந்துமோ எனல், மாதுலன் வசனம் சிதையுமோ எனல், கதீசா தேம்புதல். – மெசறாவின் மடல் வருதல் – மைசறா எழுதிய பத்திரம், சித்திர வரிதொறும் முத்தமிடுதல், கடலில் தவிப்பார்க்குக் கிடைத்த மரக்கலம்.

#### பிாிவு – 4 நதம்பாெணி (காட்சிப் படலம்)

தேம்பாவணி – காப்பிய அமைப்பு, காட்சி படலம், காப்பிய முன்கதைச் சுருக்கம், படலக் கதைச் சுருக்கம், - கோவர் கூட்டம் வந்து காணுதல் – குழந்தை இயேசுவைத் பதாழுதல், முல்ளலயார் தந்த முல்ளல மாளல, நபாின்பத்தால் உயிர் ஊஞ்சலாடல் - கோவலர் போற்றி வாழ்த்துதல் – நீவிப் போன ஆட்டை மீட்கவோ உதித்தனை எனல், பிணிக்குலத்தக்கது உதித்த பபற்றி நபாற்றல், அன்ளனளயயும் ஆண்டெளையும் ொழ்த்துதல் – நகாெலர் பசலுத்திய காணிக்ளக – இளடச்சியர் மாளல சாத்தல், இடையர் தந்த பால் காணிக்கை, குழந்தை இயேசுவின் அருள்நோக்கு – ஓகனோடு ஓங்குதாயும் வாழ்த்தினாள் – அன்பால் பீறிட்ட ஆனந்தக் கண்ணீர் மழை, வேந்தரை ீக்கி ஆயளைத் பதாிந்தபதன் எனல்.

#### பிரிவு – 5 முத்தொள்ளாயிரம்

(யானை மறம் - மருப்பு ஊசி யாக, கொடிமதில் பாய்ந்துஇற்ற, அயிற்கதவம் பாய்ந்துழக்கி, ளகக்கிளளப் பாடல்கள் – உழுத உழுத்தஞ்நசய், ாண் ஒருபால் ொங்க லன் ஒருபால், ஆய்மணிப் ளபம்பூண் எனத் பதாடங்கும் பாடல்கள்) ந்திக்கலம்பகம் (ஊசல், மறம் உறுப்பில் அளமந்த பாடல்கள்)

தமிழில் சிற்றிலக்கியங்கள் சிற்றிலக்கியத் தோற்றம், சிற்றிலக்கிய வகைகள், கலம்பகம், பிள்ளைத்தமிழ் – முத்தொள்ளாயிரம் - நூல்பெயர் விளக்கம், அமைப்பு, யானை மறம் விளக்கம், கைக்கிளை விளக்கம், - முத்தொள்ளாயிரம் – யானை மறம் பாடல்கள் – பாண்டியன் யாளன மறம் – ஒரு பாடல், நசாழன் யாளன மறம் – ஒருபாடல், சேரன் யானை மறம் – ஒரு பாடல் – முத்தொள்ளாயிரம் – கைக்கிளைப் பாடல்கள் – பாண்டியன் ளகக்கிளள – ஒருபாடல், நசாழன் ளகக்கிளள ஒருபாடல், நசைன் ளக்கிளள ஒரு பாடல், - ந்திக்கலம்பகம் – ஊசல், மறம் – கலம்பக ஊறுப்புகள் 18 ெிளக்கம், ஊசல் உறுப்பில் அளமந்த பாடல், மறம் உறுப்பில் அளமந்த பாடல் – ந்திக்கலம்பகம், தளலென் தளலெி கூற்று – தளலென் கூற்றுப் பாடல், தளலெி கூற்றப் பாடல்.

#### பிரிவு – 6 மீனாட்சியம்மை பிள்ளைத்தமிழ் (அம்புலி பருவம்)

பிள்ளைத் தமிழ் விளக்கம் – பிள்ளைத் தமிழின் பத்துப் பருவங்கள், பிள்ளைத் தமிழுக்கு அம்புலி – ெிளக்கம், - சாமம் என்னும் ெழிமுளற – சாமம் ெிளக்கம், சாமம் வழிமுறைப்பாடல் – தானம் என்னும் வழிமுறை – தானம் விளக்கம், தானம் வழிமுறைப் பாடல் – பேதம் என்னும் வழிமுறை – பேதம் விளக்கம், பேதம் வழிமுறைப் பாடல் – தண்டம் என்னும் வழிமுறை – தண்டம் விளக்கம், தண்டம் வழிமுறைப் பாடல்.

#### பிரிவு – 7 இக்கால மரபுக்கவிதைகளும் பாட்டு இலக்கியமும்

மரபுக் கவிதைகளும் பாட்டு இலக்கியமும் – மரபுக் கவிதைகள் விளக்கம், பாட்டுக்கள் – வள்ளலார், பாரதியார், பாரதிதாசன் – வள்ளலார் இராமலிங்க அடிகள் பாடல் – ஒருமையுடன் நினது திருமலரடி… - பாரதியார் – யாமறிந்த மொழிகளிலே – பாரதிதாசன் – காலைஇளம் பரிதியிலே… நாமக்கல் கவிஞர், கவிமணி – நாமக்கல் கவிஞர் இராமலிங்கம்பிள்ளை பாடல் – தமிழனென்று சொல்லடா… - கவிமணி தேசிகவிநாயகம் பிள்ளை - புலர்ந்து விடியும் பொழுதினிலே…சுரதா, முடியரசன் – சுைதா – சுொின்நமல் ஒட்டிக் பகாண்டிருக்கும் – முடியைசன் – சாதிளயத்தான் முன்வைத்துச் சான்றுகின்றார். கண்ணதாசன் – கேள்வி பிறந்தது அன்று, மருதகாசி – சமரசம் உலாவும் இடமே, பட்டுக்கோட்டையார் – சின்னப்பயலே சின்னப்பயலே…

#### பிாிவு – 8 புதுக் கெிளதகளும் ஐக்கூக் கெிளதகளும்

புதுக்கவிதைகளும் ஐக்கூக் கவிதைகளும் – புதுக் கவிதைகள் விளக்கம், - நா. காமராசன் – பாற்கடல் அமுதத்தை…, அப்துல் ரகுமான்– நாற்காலியாய் இருந்தவன் …, மீரா – மூட்டை மூட்டையாய்…, சிற்பி – அகன்ற உலகு நான்…, இன்குலாப் – பதவியூர் போகும்…, மு. மேத்தா – என்னுடைய சம்பளநாளில்…, அபி – பகல்வெளியில் எங்கோ…, ஈரோடு தமிழன்பன் – நீலச் சேற்றில்…, சேசாலம் – மண்ணின் பெடிப்ளப…, ளெைமுத்து – அெிழ்ந்த கூந்தளலஅள்ளிமுடிக்க…, ஐக்கூக் கவிதைகள் – அப்துல் ரகுமான் – இரவெல்லாம் …, அமுதபாரதி – எரியும் பிணங்கள், மித்ரா – பசித்த குழந்தைகள், அறிவுமதி – மரம் வெட்டிய…, கழனியூரன் அன்புடைமை…

#### பிரிவு – 9 மு. வரதராசனாரின் "தமிழுக்கு முதல் இடம்"

தமிழில் உரைநடை வளர்ச்சி – உரைநடையின் தோற்றம், தமிழில் கட்டுரைகள், தமிழில் மணிப்பிரவாள நடை, தமிழில் தனித்தமிழ்நடை, - மு. வரதராசனார்

உளை ளட,- பமாழிப்பற்று நூல் அறிமுகம், தமிழுக்கு முதல் இடம் – கட்டுளை உட்பொருள் – தமிழுக்குமுதல் இடம் – தமிழ்நாட்டுக் கோயில்களில் வடமொழி, தமிழ் இசை கருநாடக இசையாக மாறிப்போனது, தமிழ் இசைக்கு முதல் இடம், ஆட்சித் துளறயில் தமிழுக்கு முதல் இடம், ஆட்சிபமாழி எவ்ெழி பிறதுளறகள் அவ்ெழி, இதழியல் துறையில் தமிழுக்கு முதல் இடம், ஆங்கிலப் பத்திரிகைகளும் அமாவாசைச் சாமியார்களும்.

#### பிாிவு – 10 பாைதிதாசனின் "அளமதி" ாடகம்

தமிழில் உரைநடை நாடக வளர்ச்சி, - தமிழில் நாடகங்களின் தோற்றம், 20 ஆம் நூற்றாண்டில் தமிழ் நாடகங்களின் நிலை, முத்தமிழில் நாடகத்தமிழ் விளக்கம், மௌன பமாழி உலகப் பபாது பமாழி. – பாைதிதாசன் என்னும் ாடக ஆசிாியர் – புரட்சிக்கவிஞரின் நாடகப் புரட்சி, பிரெஞ்சு நாடகத் தாக்கம், அமைதியின் சிறப்பு – அமைதி நாடகக் கதைச் சுருக்கம் – அமைதி களம் ஒன்று, களம் – இரண்டு , களம் மூன்று, களம் நான்கு, களம் ஐந்து, களம் ஆறு, களம் ஏழு, அமைதி நாடகத் திறனாய்வு.

#### பார்ளெ நூல்கள்:

- 1. மு. வரதராசன், தமிழ் இலக்கிய வரலாறு, சாகித்ய அக்காதெமி, புதுடெல்லி.
- 2. மது. ச. விமலானந்தன், தமிழ் இலக்கிய வரலாறு, மீனாட்சி புத்தக நிலையம், மதுளை.
- 3. தமிழண்ணல், புதிய நோக்கில் தமிழ் இலக்கிய வரலாறு, மீனாட்சி புத்தக நிலையம், மதுளை.

#### பாடத்தினைப் படிப்பதால் விளையும் பயன்கள்

CLO1.தமிழிலுள்ள சமய இலக்கியங்கள், சிற்றிலக்கியங்கள், மரபுக் கவிதை, புதுக் கவிதை, உரைநடை இலக்கியங்கள், மு.வ.வின் உரைநடைச் சிறப்புகள்,

பாரதிதாசனின் அமைதி நாடகச் சிறப்புகள் பற்றிமாணவர்கள் விரிவாக எடுத்துளைப்பார்கள்.

\*\*\*\*\*\*\*\*\*\*\*\*

## **Course Title : Foundation in English-I (Literature and Grammar) Course Code : BFEGS - 11 Course Credit : 3**

## **COURSE OBJECTIVE**

CO1. To make the learners aware of the history of England

CO2. To cultivate the creativity among the learners

- CO3. To improve the reading skills of the learners
- CO4. To enhance the vocabulary of the learners
- CO5. To make the learners read and write in English

## **COURSE SYLLABUS**

#### **BLOCK I: Brief History of England**

Tudor England- Stuart England -Restoration England -Revolutions -Eighteenth Century-19<sup>th</sup> Century Education- 20<sup>th</sup> Century

### **BLOCK II: Literary Texts**

R.K. Narayan- *An Astrologer's Day* and Sarojini Naidu - *Bangle Sellers*

### **BLOCK III: Reading Comprehension**

Definition of Comprehension- Types of Comprehension- Reading Materials-

Vocabulary- Critical Reading- Effective Reading- Exercises

## **BLOCK IV: Functional Grammars and Vocabulary**

Parts of Speech- Tenses-Articles -Prepositions and Linkers –Punctuation-Common Mistakes -Polite E/xpression-Affixes

#### **BLOCK V: Language Skills**

Reading Skills: SQ3R Technique -Writing Skills -Dictionary Use

## **REFERENCES:**

- 1. Narayan R.K. *Short Story Collections*.
- 2. Sarojini Naidu. *Bangle Sellers*
- 3. Sinha C.A. Reading Comprehension. Prabhat Prakashan.
- 4. Xavier A.G. *An Introduction to the Social History of England.* Viswanathan S. Printers, Chennai. 2009.

#### **WEB RESOURCES:**

1. <https://www.digimat.in/nptel/courses/video/109106124/L01.html>

- 2. <https://www.digimat.in/nptel/courses/video/109106138/L46.html>
- 3. [https://www.coursera.org/lecture/multimodal-literacies/9-2-learning-to-read](https://www.coursera.org/lecture/multimodal-literacies/9-2-learning-to-read-reading-for-meaning-HdG3O)[reading-for-meaning-HdG3O](https://www.coursera.org/lecture/multimodal-literacies/9-2-learning-to-read-reading-for-meaning-HdG3O)
- 4. <https://nptel.ac.in/courses/109/107/109107172/>

## **COURSE OUTCOME**

*On completion of this course, the students will be able to:*

CLO1.Describe the history of England

- CLO2.Critically analyse the literary texts
- CLO3.Use the words correctly
- CLO4.Write in flawless English

\*\*\*\*\*\*\*\*\*\*\*\*

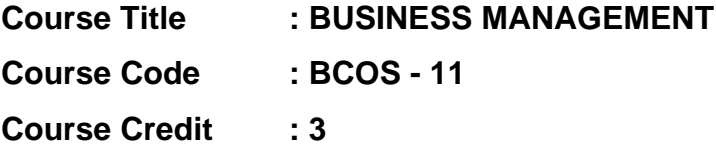

#### **COURSE OBJECTIVE**

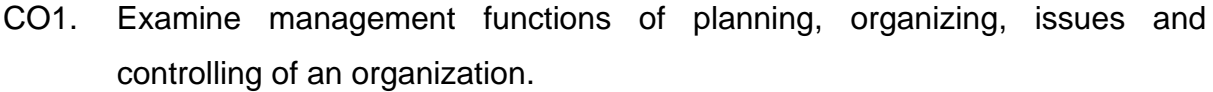

- CO2. Discuss importance, types, tools and techniques of planning and decision making of the managerial job of a business concern.
- CO3. Describe organization, departmentation decentralization of management which are chosen based on the company size and its functions.
- CO4. Enumerate the staffing, techniques and communication in coordinating of a business unit.
- CO5. Define controlling and its preventive techniques in business management in practice.

#### **COURSE SYLLABUS**

#### **BLOCK I: Introduction to Management**

Management: Meaning- Definitions - Nature and Scope - Levels of Management - Managerial Roles, Responsibilities and Skills - Evolutions of Management Thoughts and Approaches - Functions of Management - Trends and Challenges of Management in Global Scenario **-**Emerging Issues in Management.

#### **BLOCK II: Planning and Decision Making**

Planning**:** Nature, purpose and functions – importance and elements - Types of plan - Management by Objective (MBO) - Steps in planning - Planning Tools and Techniques - Planning premises- Decision Making**:** Meaning -Steps in Decision Making - Techniques of Decision Making

#### **BLOCK III: Organizing**

Organising: Process - Features - Elements - Structure - Different forms - Principles of Organization - Departmentation, Delegation and Decentralization - Span of Management - Organisation Charts and Manuals

#### **BLOCK IV: Directing and Coordinating**

Staffing - Concept of staffing- staffing process - Directing and Co-ordination: Meaning **-** Principles - Elements - Motivation – Theories of motivation – Motivational Techniques - Leadership Theories and Styles - Communication process – Communication Network – Barrier to communication

#### **BLOCK V: Controlling**

Controlling: Definition - Characteristics and Importance - Stages in the control process - requisites of effective control - Controlling Techniques: direct and preventive control – Reporting - Use of Computers and IT in Management control

#### **REFERENCES:**

- 1. Harold Koontz and Heinz Weihrich, (2020). Essentials of Management: An International and Leadership Perspective. McGraw Hill Education.
- 2. Robbins, Stephen P. and Agarwal, Madhushree Nanda, (2019). Fundamentals of Management Essential Concepts and Application. pearson Education.
- 3. Gupta Shashi K. Sharma R.K., Sharma Manoj (2016, January 1). Principles of Management. Kalyani Publishers.
- 4. George Terry, (2012, March 25). Principles of Management. Literary Licensing, LLC
- 5. Newman, Summer, and Gilbert, Management, PHI.
- 6. James H. Donnelly, (2000). Fundamentals of Management, (10<sup>th</sup> ed.). Pearson Education.
- 7. B.P. Singh and A.K.Singh, (2002, July 10).Essentials of Management. Excel Books.
- 8. Griffin, (2009, January 01).Management Principles and Application. Cengage Learning.
- 9. Robert Kreitner,(2010, January 01). Management Theory and Application. Cengage Learning.
- 10. TN Chhabra, (2016, January 01).Management Concepts and Practice Dhanpat Rai & Co. (Pvt. Ltd.), New Delhi.
- 11. Peter F Drucker, (2006). Practice of Management. London, Mercury Books.
- 12. Singla, R.K., (2020, October 5).Theory of Management. V.K. Publications.

## **WEB RESOURCES:**

- 1. [http://www.freebookcentre.net/business-books-download/Business-](http://www.freebookcentre.net/business-books-download/Business-Environment.html)[Environment.html](http://www.freebookcentre.net/business-books-download/Business-Environment.html)
- 2. [https://ebooks.lpude.in/commerce/mcom/term\\_1/DCOM105\\_DCOM402\\_DMG](https://ebooks.lpude.in/commerce/mcom/term_1/DCOM105_DCOM402_DMGT105_DMGT401_BUSINESS_ENVIRONMENT.pdf) [T105\\_DMGT401\\_BUSINESS\\_ENVIRONMENT.pdf](https://ebooks.lpude.in/commerce/mcom/term_1/DCOM105_DCOM402_DMGT105_DMGT401_BUSINESS_ENVIRONMENT.pdf)
- 3. [https://www.nios.ac.in/media/documents/SrSec319NEW/319\\_Bus\\_Studies\\_E](https://www.nios.ac.in/media/documents/SrSec319NEW/319_Bus_Studies_Eng/319_Bus_Studies_Eng_Lesson3.pdf) [ng/319\\_Bus\\_Studies\\_Eng\\_Lesson3.pdf](https://www.nios.ac.in/media/documents/SrSec319NEW/319_Bus_Studies_Eng/319_Bus_Studies_Eng_Lesson3.pdf)

## **COURSE OUTCOME**

### *On completion of this course, the students will be able to:*

- CLO1. Demonstrate the knowledge of management which provides efficacy level of managers.
- CLO2. Analyse the deciding goals of organization and assess the performance to set goals in which making appropriate decision making towards the raising the problems
- CLO3. Attribute the improvement in designing and structure of organizational components and goals.
- CLO4. Integrate stability, motivate and utilize the resources of management.
- CLO5. Accomplish the organizational goals and gain efficacy of resources in management.

\*\*\*\*\*\*\*\*\*\*\*\*\*

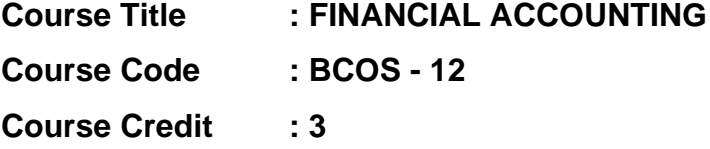

#### **COURSE OBJECTIVE**

CO1. Discuss accounting, its principles, international accounting standard in India.

- CO2. Discover double entry system, journal, ledgers and contrast the transaction of debits and credits in accounting system while preparing the accounting **statements**
- CO3. Examine the non-trading accounts to the non-profitable organistions and to keep in mind the accounting system for rectification of errors.
- CO4. Differentiate hire purchase and installments accounting to find out reducing the risk and to get knowledge in bill of exchange for the effective business transactions
- CO5. Enumerate depreciation methods in which to categories and to find suitable method for various business organizations

#### **COURSE SYLLABUS**

#### **BLOCK I: Introduction to Accounting**

Meaning and Scope of Accounting: Need, development, and Definition of Accounting - Book keeping and accounting - Persons interested in accounting – Disclosures - Branches of Accounting - Objectives of accounting - Accounting Principles International Accounting Standards (only outlines) - Accounting principles - Accounting Standards in India

**BLOCK II: Double Entry System and Final Accounts of Sole Trading Concern**

Double Entry system and Bookkeeping - Rules of debit and credit - Accounting Cycle transactions - Journal - Compound journal entry - Opening entry – Relationships - Ledger – Journal Vs Ledger - Rules regarding posting - Preparation of Trial Balance - Preparation of Final Accounts of Sole Traders – Preparation of Cash Book

#### **BLOCK III: Non-Trading Accounts**

Non-Trading Concerns' Accounts – Capital Vs Revenue Accounts - Preparation of Receipt and Payment Account - Income & Expenditure Account and Balance sheet (simple problems) - Classification of Errors - Rectification of errors- Preparation of Suspense Account - Bank Reconciliation Statement (Only simple problems)

## **BLOCK IV: Hire Purchase Accounting and Bill of Exchange**

Meaning and Definition of Hire Purchase and Installment Purchase Systemdifference between Hire Purchase and Installment Purchase – Importance – Hire Purchase Agreement – Hire Purchase Price – Cash Price – Hire Purchase Charges – Net Hire Purchase Price – Net Cash Price – Calculation of Interest – Calculation of Cash Price (Asset Accrual Method only) - Bills of exchange – Accommodation bills - Average due date – Account current

### **BLOCK V: Accounting for Depreciation**

Accounting for Depreciation – Need for and significance of depreciation - Methods of providing Depreciation – Reserves and Provisions - Depreciation accounting as per accounting standard - Depreciation accounting - Provisions and Reserves

### **REFERENCES:**

- 1. S.P. Jain & K.L. Narang, (2014) "Advanced Accounting", Volume I, 18<sup>th</sup> Revised Edition Kalyani publishers New Delhi, Delhi.
- 2. T.S.Reddy and A.Murthy, (2015), "Financial Accounting", 7<sup>th</sup> revised edition, Margam publications, Chennai – 600 017, 2015.
- 3. R.L. Gupta and Radhasamy, (2013), "Advanced accounting" S.Chand & company ltd., New Delhi.
- 4. Dr. M.A. Arulanandam & Dr. K.S. Raman, (2015), "Advanced Accountancy" , 1<sup>st</sup> edition, Himalaya publications, New Delhi.
- 5. M.C. Shukla, T.S. Grewal & S.C. Gupta, (2013), "Advanced accounts", Sultan& chand publications, New Delhi.
- 6. P.L. Nagarajan N.Vinayagam, Mani.P.L, (2013), "Principles of A ccountancy", S.Chand & company ltd, New Delhi.
- 7. T.S. Grewal, (2014), " Introduction to Accountancy", S.Chand & company ltd, New Delhi.
- 8. P.L. Tulsian,(2011), Advanced Accountancy, Tata MC Grow Hill companies.

## **WEB RESOURCES:**

1. [http://www.freebookcentre.net/business-books-download/Financial-](http://www.freebookcentre.net/business-books-download/Financial-Accounting-I.html)[Accounting-I.html](http://www.freebookcentre.net/business-books-download/Financial-Accounting-I.html)

- 2. [https://www.sarkarirush.com/financial-accounting-book-for-b-com-1st-year](https://www.sarkarirush.com/financial-accounting-book-for-b-com-1st-year-pdf/)[pdf/](https://www.sarkarirush.com/financial-accounting-book-for-b-com-1st-year-pdf/)
- 3. <https://archive.nptel.ac.in/courses/110/101/110101131/>
- 4. <https://digimat.in/nptel/courses/video/110101131/L25.html>

## **COURSE OUTCOME**

## *On completion of this course, the students will be able to:*

- CLO1.Enterprise financial aspects and its standards and expands financial health of business.
- CLO2.Identify transaction of credits and debit that need to be recorded in the accounting of business management for which rule of double entry system is essential
- CLO3.Prepare accounts of non-trading business which is providing authenticate date to the members of non-profitable organisations accordingly.
- CLO4.Analyse the essential of bill of exchange and it's accounting the bills of current account. Illustrate and select the best systems between hire purchase and instalments while acquire the assets for the business
- CLO5.Assess suitable depreciation methods and its accounting standards

\*\*\*\*\*\*\*\*\*\*\*\*\*

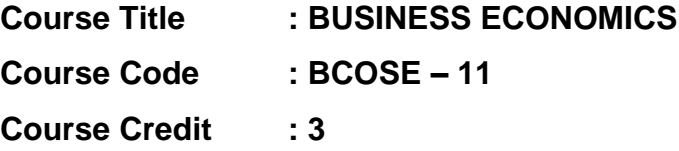

#### **COURSE OBJECTIVE**

- CO1. Explain Micro Economic concepts and inculcate an analytical approach to the subject matter.
- CO2. Discuss production laws and gain knowledge in input and output relationship.
- CO3. Make out demand analysis and it type and to find the various application in economic analysis and demand forecasting
- CO4. Orient different types of markets in the current scenario. and its price output. Analyse the causes and consequences of different market conditions.
- CO5. Clarify the various types of national incomes such as Gross National Product (GNP), Net National Product (NNP), Income at Factor cost or National Income at Factor Prices, Per Capita Income, Personal Income ( PI ), Disposable Income etc.

### **COURSE SYLLABUS**

### **BLOCK I: Introduction to Business Economics**

Business Economics: Definitions, Scope, Role in Business Decisions- Economics Systems -Interdependence of Micro and Macro Economics – Theory of Firm – Opportunity Cost - Utility Analysis and Types of Utility -Consumer behaviour - law of diminishing Marginal Utility - Indifference Curve Analysis - Roles of Business Economist

#### **BLOCK II: Production and Cost – Output Relationship**

Production Concept **-** Importance and Factors of Production - Theories Production - Production Laws: law of variable proportion- Law of returns to scale- Isoquants - Economies of scale - Cost Analysis: Cost concepts and classification, Cost-Output Relationship -Determinants of cost - Cost curves – Fixed and variable costs – Average and marginal costs – Short run cost curves and long run cost curves - Break-Even Analysis

#### **BLOCK III**: **Demand and Determination and Elasticity of Demand**

Demand -Demand Function – Demand Law- Determinants of Demand - Demand Elasticity, Degrees and Methods – Price, Income and Cross Elasticity - Use of Elasticity for Analyzing Demand - Demand Forecasting - Supply Law – Elasticity of **Supply** 

## **BLOCK IV: Market Structure and Price Determination under the Perfect and Imperfect Competition**

Market structure - Price and Output Determination - Perfect Competition - Short-Run and Long-Run Equilibrium under Perfect Competition -Imperfect Competitions: Monopoly, Monopolistic Competition-Oligopoly- Duopoly - Difference between Perfect and Imperfect Competitions – Price Determination under Imperfect Competition - Pricing Objectives and Methods

#### **BLOCK V: National Income**

National Income: concept – Measurement – inequalities of income - Fiscal policy and Monetary Policy - Public Finance: Definition – Scope - importance

#### **REFERENCES:**

- 1. S.Shankaran, (2012), Business Economics, Margham Publications Ch -17
- 2. P.L. Mehta, (2016), Managerial Economics, Analysis, Problems & Cases, Sultan Chand & Sons - New Delhi – 02.
- 3. C.M.Chaudhary, (2019), Business Economics, RBSA Publishers, Jaipur 03.
- 4. Francis Cherunilam, (2021), Business Environment, Himalaya Publishing House Mumbai – 04.
- 5. Peter Mitchelson and Andrew Mann, (1995), Economics for Business, Thomas Nelson Australia
- 6. H.L. Ahuja, (2011), Business Economics , Micro & Macro Sultan Chand & Sons – New Delhi – 55.
- 7. Yogesh Maheswari, Gupta G.S., (2005), Managerial Economics, Phi Learning, Newdelhi.
- 8. Moyer &Harris, (2020), Managerial Economics, Tata Mcgraw-Hill, New Delhi
- 9. Geetika, (2005 ), Anagerial Economics, Cengage Learning, Newdelhi.
- 10.Ghosh & Choudhury, (2011), Managerial Economics, Tata Mcgrawhill, Newdelhi,.

## **WEB RESOURCES:**

- 1. [http://www.freebookcentre.net/business-books-download/Business-](http://www.freebookcentre.net/business-books-download/Business-Economics.html)[Economics.html](http://www.freebookcentre.net/business-books-download/Business-Economics.html)
- 2. [http://www.unishivaji.ac.in/uploads/distedu/Home/SIM%202015/B.%20Com.%](http://www.unishivaji.ac.in/uploads/distedu/Home/SIM%202015/B.%20Com.%20I%20Business%20Economics%20English%20version.pdf) [20I%20Business%20Economics%20English%20version.pdf](http://www.unishivaji.ac.in/uploads/distedu/Home/SIM%202015/B.%20Com.%20I%20Business%20Economics%20English%20version.pdf)
- 3. <https://www.geektonight.com/business-economics-notes-pdf/>
- 4. <https://www.digimat.in/nptel/courses/video/110101005/L01.html>
- 5. <https://archive.nptel.ac.in/courses/110/101/110101149/>

## **COURSE OUTCOME**

### *On completion of this course, the students will be able to:*

- CLO1. Integrate principles of business economics and consumer behaviour for making decisions.
- CLO2. Demonstrate cost and output relationship by considering production function.
- CLO3. Apply economic principles to price quantities in competitive supply and demands.
- CLO4. Influence how business sets prices depend on its market structures in process.
- CLO5. Articulate the concept of National Income and Identify the challenges in National Income computation.

\*\*\*\*\*\*\*\*\*\*\*\*\*

#### **B.Com - I Year Syllabus**

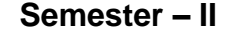

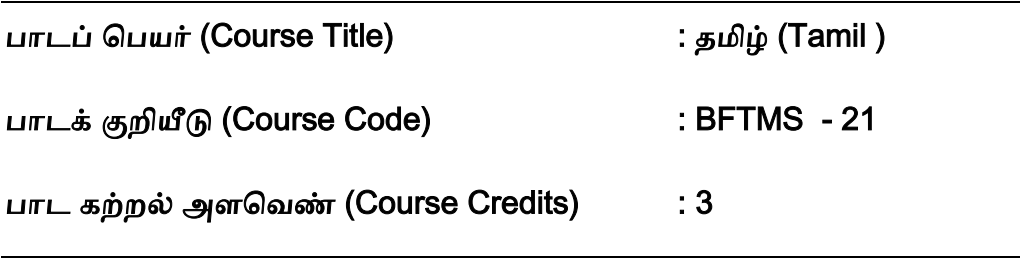

#### பாட நோக்கங்கள்

CO1. தமிழ் இலக்கியங்களை அறிமுக நோக்கில் எடுத்துரைத்தல்

CO2. மொழித்திறன், மொழியறிவு, இலக்கியப் பொது அறிவு பெறும் வகையில் ெிொித்தல்

#### பிரிவு – 1 ஜெயகாந்தனின் "நான் இருக்கிறேன்" – சிறுகதை

தமிழ் உரைநடையில் சிறுகதை வளர்ச்சி – தமிழில் கதை இலக்கியத் தோற்றம், தமிழ்ச் சிறுகளதகளின் நதாற்றமும் ெளர்ச்சியும், சிறுகளத இலக்கணம் – தமிழ்ச் சிறுகளதகளில் பெயகாந்தன் – பெயகாந்தன் சிறுகுறிப்பு – களத அைங்கம் அறிமும், நான் இருக்கிறேன் கதைச் சுருக்கம் – நான் இருக்கிறேன் சிறுகதை – வியாதிக்காரன் அனுபவங்கள், சாகக் கற்றுக்கொடுத்த நொண்டி, வாழக் கற்றுக்கொடுத்த ெியாதிக்காைன், ான் இருக்கிநறன் அம்மா, - ான் இருக்கிநறன் – சிறுகதளதத் திறனாய்வு.

#### பிரிவு - 2 வா.செ.குழந்தைசாமியின் அறிவியல் தமிழ் ஆக்கம் இற்றை நிலை

அறிவியல் தமிழ் - இயற்றுதல் அறிந்தோம் புனைதல் இல்லை - தமிழில் அறிவியல் இலக்கியம் பளடப்நபாம் - ொ.பச. குழந்ளதசாமி - அறிமுகம் - அறிெியல் தமிழ் - எந்தத் துறைகளைக் குறிக்கும் - அறிவியல் தமிழை உள்ளடக்கியது - தோற்றம் -கலைச்சொல்லாக்கப் பணி - விடுதலைக்குமுன் - விடுதலைக்குப்பின் - பாடநூல்

 ிறுெனத்தின் பங்கு - பதிப்பகங்களின் பங்கு - பல்களலக்கழகங்களின் பங்கு - இதழ்களின் பங்கு - இலங்கைத் தமிழரின் பங்கு - கருத வேண்டியவை.

### பிாிவு - 3 சமய இலக்கியக் காலம் (கி.பி.700 - கி.பி 1100)

தமிழில் சமய இலக்கியங்கள் - சமண இலக்கியத் தோற்றம் - பௌத்த இலக்கியத் தோற்றம் - தமிழில் பௌத்த இலக்கியங்கள் - வைணவ இலக்கியங்கள் - சைவ இலக்கியத் தோற்றம் -தமிழில் சைவ இலக்கியங்கள் - வைணவ இலக்கியத் தோற்றம் -தமிழில் ளெணெ இலக்கியங்கள் - தமிழில் இசுலாமிய இலக்கியங்கள் - தமிழில் கிறிஸ்தெ இலக்கியங்கள்.

#### பிாிவு - 4 சிற்றிலக்கியக் காலம் (கி.பி. 700 - கி.பி. 1400)

சிற்றிலக்கியத் தோற்றம் - சிற்றிலக்கிய வகைகள் - இலக்கண நூல்கள் - உலா -கலம்பகம் - பரணி - பிள்ளைத்தமிழ் - கோவை – தூது.

#### பிாிவு - 5 உளையாசிாியர்கள் காலம் (கி.பி. 1200 கிபி. 1800)

உரைநூல்களின் த ோற்றம் - பயன்கள் - உரை வகைகள் - நக்கீரர் - இளம்பூரணர் -பேராசிரியர் - சேனாவரையர் - நச்சினார்க்கினியர் - கல்லாடர் - தெய்வச்சிலையார் போன்றோர் - அடியார்க்கு நல்லார் - பரிமேலழகர் - பிரபந்த உரையாசிரியர்கள் -ன்னூல் உளையாசிாியர்கள் .

#### பிாிவு - 6 புத்திலக்கியக் காலம் (கி.பி. 1800 - கிபி 2000)

தமிழில் புதினம் - தமிழில் சிறுகதை - தமிழில் புதுக்கவிதைகள் - தமிழில் உரைநடை நாடகங்கள் - புதினங்கள் - சிறுகதைகள் - இலக்கியங்கள் - மரபுக் கவிதை இலக்கியங்கள் - புதுக்கெிளத இலக்கியங்கள் - தமிழில் ஐக்கூக் கெிளதகள்.

#### பிாிவு - 7 கருத்துப் பாிமாற்ற பமாழித்திறன்

கருத்து ெிளக்கக் கட்டுளைகள் - பசய்திக் கட்டுளைகள் - பசாற்பபாழிவு - குழு ெிொதங்கள் - ண்பர்களுடன் உளையாடும் திறன் - கணினித் தமிழ் - கட்டுளை - பபண்ணியம் - தளலப்பு - நதர்ந்பதடுக்கும் முளற - தகெல்கள் நசகாிக்கும் முளற - தகவல் திரட்டல் - நகைச்சுவைத் திறன் - அவை அறிதல் - உச்சரிப்புக் கவனம் - குழு விவாத அமைப்பும் குறிக்கோளும் - உரையாடலில் - சுயபுராணம் தவிர்த்தல் -உடன்பட ளெக்கும் ாகாிக உத்தி .

#### பிரிவு - 8 அலுவலகத் தொடர்பு மடல்கள்

நட்புறவு மடல்கள் - வேண்டுதல் மடல்கள் - குறை தெரிவிக்கும் / புகார் மடல்கள் -கருத்து மடல்கள் - விண்ணப்ப மடல்கள் - அலுவலகத் தொடர்பு மடல்கள் - விண்ணப்ப மடலின் படிநிலைகள் - தன்குறிப்பு விவரங்கள் - விண்ணப்ப மடலின் வடிவமைப்பு -விண்ணப்பமடல் எழுதும் முறை - குறிப்பு - வரைவு - கடிதம் - குறிப்பு மடல் -அலுவலக ஆணை - நேர்முகக் கடிதம்.

#### பிாிவு - 9 எழுத்து - பசால் பிளழகளும் திருத்தமும்

ஒலி மயக்கம் தரும் எழுத்துக்கள் - ர,ற ஒலி மயக்கம் - ந, ன,ண ஒலி மயக்கம் -ல,ள,ழ,ஒலி மயக்கம் - சொல் முதலில் வரும் எழுத்து மரபுகள் - சொல் இடையில் வரும் எழுத்து மரபுகள் - சொற்களின் சந்திப்பு மரபுகள் - வேற்றுமைப் புணர்ச்சியும் அல்வழிப் புணர்ச்சியும் - உயிர்முன் உயிர் புணர்தல் - குற்றியலுகரப் புணர்ச்சி - வல்லின ஒற்று மிகும் இடங்களும் மிகா இடங்களும்.

#### பிரிவு - 10 இலாக்கிய அறிவு வினா விடை

பாடப்பகுதி பதாடர்பானளெ - பபாதுொன தமிழ் இலக்கியம் பதாடர்பானளெ.

#### பார்ளெ நூல்கள்:

- 1. மு. வரதராசன், தமிழ் இலக்கிய வரலாறு, சாகித்ய அக்காதெமி, புதுடெல்லி.
- 2. மது. ச. விமலானந்தன், தமிழ் இலக்கிய வரலாறு, மீனாட்சி புத்தக நிலையம், மதுளை.
- 3. தமிழண்ணல், புதிய நோக்கில் தமிழ் இலக்கிய வரலாறு, மீனாட்சி புத்தக நிலையம், மதுளை.
- 4. தமிழண்ணல், இனிய தமிழ்பமாழியின் இயல்புகள் 1,2,3- பகுதிகள், மீனாட்சி புத்தக நிலையம், மதுரை.
- 5. முத்து கண்ணப்பன்,தி.. தமிழில் தவறுகளைத் தவிப்போம், பாரிநிலையம், 184, பிராட்வே, சென்னை.
- 6. கீ. இராமலிங்கனார், தமிழில் எழுதுவோம், கழக வெளியீடு, சென்னை.
- 7. செ. முத்துவீராசாமி நாயுடு, ஆவணங்களும் பதிவுமுறைகளும், கழக வெளியீடு, பசன்ளன.
- 8. டாக்டர் சு. பாலசுப்பிரமணியன், தகவல் தொடர்புக் கல்வி, மாநிலப் பள்ளிசாராக் கல்ெிக் குருவூலம், பசன்ளன.
- 9. எஸ். களலொணி, இதழியல் உத்திகள், பைாசக்தி பெளியீடு, குற்றாலம்.
- 10.டாக்டர் அ. சாந்தா, டாக்டர் வீ. நமாகன், மக்கள் ஊடகத் பதாடர்பியல் புதிய பாிமாணங்கள், மீடியா பப்ளிநகஷன்ஸ், மதுளை.
- 11.பி.எஸ். ஆச்சார்யா, உயர்வுதரும் உளையாடல்களல, ர்மதா பதிப்பகம், பசன்ளன.
- 12.மு. முத்துக்காளத்தி, பேசுவது எப்படி, கண்ணம்மாள் பதிப்பகம், பாரி நிலையம், பசன்ளன.

## பாடத்தினைப் படிப்பதால் விளையும் பயன்கள்

CLO1.தமிழ் உரைநடை பற்றியும், ஜெயகாந்தனின் சிறுகதைகள் பற்றியும் எடுத்துளைப்பர்.

CLO2.தமிழ் பற்றியும் அலுெலகத் பதாடர்பு மடல்கள் எழுதுெது எப்படி என்பது பற்றியும், பமாழிளய திறம்பட எவ்ொறு பயன்டுத்துெது என்பது பற்றியும் எடுத்துளைப்பர்.

\*\*\*\*\*\*\*\*\*\*\*\*

**Course Title : Foundation in English-II (Literature and Use of English) Course Code : BFEGS - 21 Course Credit : 3**

## **COURSE OBJECTIVE**

CO1. To cultivate the creativity among the learners

CO2. To improve the reading skills of the learners

CO3. To enhance the vocabulary of the learners

CO4. To develop pronunciation skills

CO5. To imbibe the use of internet for developing language skills

## **COURSE SYLLABUS**

### **BLOCK I: Literary Texts**

Rabindranath Tagore's Sacrifice and John Donne's The Sun Rising

## **BLOCK II: Reading Comprehension**

Reading passages-Preparing a glossary from passage- reading the meaningrespond to questions

### **BLOCK III: Vocabulary and Grammar**

Synonyms and Antonyms- Homophones-Making of Nouns-Making of Adjectives-Compound Words-Phrases and Idioms-Words often confused-Spelling- Tenses

## **BLOCK IV: Pronunciation and Spoken English**

Importance of English-Pronunciation: An Exposition-Speech Sounds-Sounds and Spelling: The Relationship-Attributes of Good Speech-Dialogue Situations/ Situational Dialogues

#### **BLOCK V: The Internet English**

Email-Chat Groups-Virtual Words-The Web-Commentary

## **REFERENCES:**

- 1. Balasubramanian T. English Phonetics for Indian Students A Workbook. 2016.
- 2. Daniel Jones. Cambridge English Pronouncing Dictionary. Cambridge University Press, 2011.
- 3. Tagore, Rabindranath. *Sacrifice and Other Plays.*Niyogi Books, 2012.

## **WEB RESOURCES:**

- 1. <https://www.poetryfoundation.org/podcasts/75363/the-sun-rising>
- 2. <https://nptel.ac.in/courses/109/103/109103135/>
- 3. [https://nptel.ac.in/content/storage2/courses/109106085/downloads/03-](https://nptel.ac.in/content/storage2/courses/109106085/downloads/03-%20Phonetics%20and%20Phonology-%20week%203.pdf) [%20Phonetics%20and%20Phonology-%20week%203.pdf](https://nptel.ac.in/content/storage2/courses/109106085/downloads/03-%20Phonetics%20and%20Phonology-%20week%203.pdf)
- 4. <https://nptel.ac.in/courses/109/106/109106085/>
- 5. <https://nptel.ac.in/courses/109/107/109107172/>

## **COURSE OUTCOME**

## *On completion of this course, the students will be able to:*

- CLO1.Critically evaluate the literary texts
- CLO2.Read the passages effectively
- CLO3.Speak with good accent
- CLO4.Communicate through online

\*\*\*\*\*\*\*\*\*\*\*\*\*\*\*\*

# **Course Title : ADVANCED FINANCIAL ACCOUNTING Course Code : BCOS - 21**

## **Course Credit : 4**

## **COURSE OBJECTIVE**

- CO1. Explain the fundamental coinsurance operation, distributing insurance claims and loss.
- CO2. Contrast joint venture and consignment account of business ventures for profit and loss of finance.
- CO3. Describe branch accounts and its application.
- CO4. Calculate the departmental account performance, planning and control.
- CO5. Gain knowledge on Partnership Accounts, Division of Profits, Fixed and Fluctuating Capital, Admission and Retirement of partners.

### **COURSE SYLLABUS**

#### **BLOCK I: Insurance Accounting**

Insurance Claims - Introduction – Need – Loss of Stock Policy -Steps for ascertaining Fire insurance claim – Treatment of Salvage – Average Clause – Treatment of Abnormal Items - Computation of Fire insurance claims – Consequential Loss - Insurance Normal Loss

#### **BLOCK II**: **Accounting for Joint Venture and Consignment Accounts**

Accounting for Joint Ventures and Consignment Accounts - Meaning – Objectives – Distinction between Joint Venture, Partnership and Consignment - Features of Joint Ventures - Methods of Recording Joint Venture Transactions - Consignment – Meaning – Consignor – Consignee - Distinction between Consignment and Sale - Accounting Treatment of Consignment Transactions -Goods Invoiced at Cost Price – Goods Invoiced at Selling Price – Normal Loss – Abnormal Loss – Valuation of Stock **BLOCK III: Branch Accounts**

## Branch Accounts - Introduction – Meaning – Objectives -Types of Branches - Dependent Branches – Features - Supply of Goods at Cost Price - Invoice Price - Branch Account in the books of Head Office (Debtors System Only)

#### **BLOCK IV: Departmental Accounts**

Departmental Accounts - Meaning, Objectives, basis of allocation of expenses - Trading and Profit and Loss Account in Columnar form – (Excluding Inter Departmental Transfers at invoice price)

#### **BLOCK V: Partnership Accounting**

Partnership Accounting – Admission of a Partner – Calculation of new ratio and sacrificing ratio – Revaluation of Assets and Liabilities - Treatment of goodwill – Retirement of partner – Calculation of New ratio and gaining ratio - Dissolution – Insolvency of partners – Garner Vs Murray – Insolvency of all partners – Deficiency Accounts – Piecemeal Distribution – proportionate capital method only.

#### **REFERENCES:**

- 1. S.P. Jain & K.L. Narang (2014). " Advanced Accounting". Volume I, 18<sup>th</sup> Revised ed.). Kalyani publishers New Delhi, Delhi.
- 2. T.S.Reddy and A.Murthy, (2015). "Financial Accounting".(7<sup>th</sup> revised ed.). Margam publications, Chennai – 600 017.
- 3. R.L. Gupta and Radhasamy,(2013). "Advanced accounting" S.Chand & company ltd., New Delhi.
- 4. Dr. M.A. Arulanandam & Dr. K.S. Raman,(2015). "Advanced Accountancy". (1<sup>St</sup> ed.) Himalaya publications, New Delhi.
- 5. M.C. Shukla, T.S. Grewal & S.C. Gupta,(2013). "Advanced accounts". Sultan& chand publications, New Delhi.
- 6. P.L. Nagarajan N.Vinayagam, Mani.P. L (2013)."Principles of A ccountancy" S.Chand & company ltd, New Delhi .
- 7. T.S. Grewal, (2014)." Introduction to Accountancy". S.Chand & company ltd, New Delhi.
- 8. P.L. Tulsian (1997). "Advanced Accountancy". Tata MC Grow Hill companies.

#### **WEB RESOURCES:**

- 1. [https://www.studynama.com/community/threads/advanced-financial](https://www.studynama.com/community/threads/advanced-financial-accounting-ebook-handout-pdf-download-bcom-second-sem-students.1307/)[accounting-ebook-handout-pdf-download-bcom-second-sem-students.1307/](https://www.studynama.com/community/threads/advanced-financial-accounting-ebook-handout-pdf-download-bcom-second-sem-students.1307/)
- 2. <https://commerceiets.com/departmental-accounting/#gsc.tab=0>
- 3. [https://www.dynamictutorialsandservices.org/2020/12/joint-venture-accounts](https://www.dynamictutorialsandservices.org/2020/12/joint-venture-accounts-financial-accounting.html)[financial-accounting.html](https://www.dynamictutorialsandservices.org/2020/12/joint-venture-accounts-financial-accounting.html)
- 4. <http://waytoca.weebly.com/chapter-3-departmental-and-branch-accounts.html>

### **COURSE OUTCOME**

#### *On completion of this course, the students will be able to:*

- CLO1. Apply the provision of the law in the preparation of the final accounts of insurance companies, life insurance as well as general insurance including fire insurance and marine insurance
- CLO2. Examine the concepts of consignment and joint venture.
- CLO3. Find appropriate solution to the problems in preparing branch accounts while the business units having branches
- CLO4. Cite the concept of departmentalization and articulate its accounting process by allocating and apportioning various expenses on a suitable basis.
- CLO5. Illustrate the procedures for preparing Partnership Accounts, Division of Profits, Fixed and Fluctuating Capital, Admission and Retirement of partners.

\*\*\*\*\*\*\*\*\*\*\*

**Course Title : BUSINESS COMMUNICATION Course Code : BCOS - 22 Course Credit : 3**

#### **COURSE OBJECTIVE**

- CO1. Acquire the basic knowledge on business communication.
- CO2. Show the procedure to draft different forms of business letters
- CO3. Describe the concept on banking and insurance correspondence of a business concern
- CO4. Gain knowledge in company law and secretarial practice in business communication.
- CO5. Describe interview methods, report presentation and e- communication

#### **COURSE SYLLABUS**

#### **BLOCK I: Introduction to Business Communication**

Business Communication: Meaning – Objectives – Media – Barriers - Importance of Effective Business Communication- Modern Communication Methods - Business Letters: Need - Functions - Essentials of Effective Business Letters - Layout

#### **BLOCK II: Kinds of Business Letters**

Kinds of Business Letters - Interview- Appointments- Acknowledgement- Promotion-Enquires – Replies- Offers and Quotations - Collection Letters - How to write effective Collection letters - Sales Letters - Circular Letters- Complaints - Use of Mobile Phones in communication and modern application software in Mobile

#### **BLOCK III : Correspondence Letter**

Bank Correspondence – Letter – Circular - Insurance Correspondence: Life insurance- Fire insurance - Marine insurance - Agency Correspondence -Letter – Circular - Correspondence with shareholders and Directors

#### **BLOCK IV: Company Secretarial Correspondence**

Company Secretarial Correspondence - Agenda, Minutes and Report Writing - Memorandum- Office order- Circular-Notes – Types - Characteristics of good Report

#### **BLOCK V: Preparation for Interview and E-Communication**

Application for Jobs - Preparation of resume- Interviews- Meaning- types of Interview- Candidates preparing for interview- guidelines to be observed during an interview - Business Report Presentations - Strategic Importance of E- Communication: Email, Text Messaging, Slide or Visual Presentation - Internet - Video Conferencing - Group Discussion - Social Networking.

# **REFERENCES:**

- 1. Lesikar, R.V. & Flatley, M.E., (2008), Basic Business Communication Skills for Empowering Internet Generation. Tata Mc Graw Hill Publishing Company Ltd, New Delhi.
- 2. Pillai R.S.N. and Bhagavathi.S, (2007), Modern Commercial Correspondence, S. Chand Publications, New Delhi.
- 3. Raghunathan N.S.& Santhanam B., (2013), Business Communication, (3rd ed.), Margham Publications, Chennai.
- 4. Rajendra Pal, Korahilli J.S., (2012), Essentials of Business Communication, Sultan Chand & Sons, New Delhi.
- 5. Ramesh M. S., Pattanshetti C. C. & Madumati M., (2019), Effective Business English and Correspondence, R. Chand & Co, Publishers, New Delhi.
- 6. Palanivelu V.R., Subburaj N., Kumaravel V. & Shendagaveni G., (2015), Business Communication, Himalaya Publishing Pvt. Ltd, Mumbai.
- 7. Pushpalatha & Sanjay Kumar, (2010), Communication conquer: A Handbook of group discussion and Job Interview, PHI Learning Publisher, New Delhi.
- 8. Sathya Swaroop Debasish, Bhagaban Das, (2010), Business Communication, PHI Learning Pvt. Ltd., New Delhi.

### **WEB RESOURCES:**

- 1. [http://www.rapodar.ac.in/pdf/elearn/Business%20Communication%20Semester%](http://www.rapodar.ac.in/pdf/elearn/Business%20Communication%20Semester%20I%20notes.pdf) [20I%20notes.pdf](http://www.rapodar.ac.in/pdf/elearn/Business%20Communication%20Semester%20I%20notes.pdf)
- 2. <https://dreamtopper.in/bba-business-communication-notes/>
- 3. <https://www.geektonight.com/business-communication-pdf-notes/>
- 4. [https://freebookcentre.net/business-books-download/Business-](https://freebookcentre.net/business-books-download/Business-Communication.html)[Communication.html](https://freebookcentre.net/business-books-download/Business-Communication.html)
- 5. <https://nptel.ac.in/courses/109104031>

#### **COURSE OUTCOME**

#### *On completion of this course, the students will be able to:*

- CLO1. Demonstrate the effective business communication skills.
- CLO2. Enumerate the parts of letters in formal and personalized at a professional level
- CLO3. Point out the various secretarial correspondence letters especially related to the banking and insurance
- CLO4. Analyze company secretarial correspondence letters such as agendas, circulars, preparing minutes etc.,
- CLO5. Develop the verbal skill, professional presentation and gain managerial skills in various contexts

**\*\*\*\*\*\*\*\*\*\*\*\*\*\*\*\***

# **Course Title : ORGANIZATIONAL BEHAVIOUR Course Code : BCOSE – 21 Course Credit : 3**

#### **COURSE OBJECTIVE**

CO1.Contrast perception, emotions, attitudes and its barrier in organisational behaviour

- CO2.Explain personality and motivation on job performance, promoting motivation.
- CO3.Evaluate leadership, stress management and its approaches in working place and to identify the efficient leadership
- CO4.Outline the organisational structure, organizational change and its types of a business unit
- CO5.Enumerate group dynamics and team communication in organizational development

#### **COURSE SYLLABUS**

#### **BLOCK I: Introduction to Organisational Behaviour**

Organisational behaviour - concept and significance - Perception - importance and factors influencing perception, interpersonal perception - Learning – Classical, Operant & Social Cognitive Approaches, Managerial Implications - Emotions – Emotional Intelligence - Attitudes – Values and Attitudes, behaviour relationship – sources, importance, components of attitude, relationship between behaviour and attitude, job attitude, barriers to change attitude

#### **BLOCK II: Personality and Motivation**

Personality – types-factors influencing personality theories – Trait Theories – the big five personality model - Personality Test - Motivation -Process of motivation - Theories of Motivation - Need of hierarchy theory - X and theory Y - Alderfer's ERG theory - Victor Vroom's expectancy theory

#### **BLOCK III: Leadership**

Leadership – concept of Leadership, Styles and Trait Approach, Contingency Approach -Contemporary Leadership - Meaning and Significance - Stress Management – stressors in work place, individual differences an experiencing stress – managing workplace stress

### **BLOCK IV: Organizational Structure**

Organizational Structure formation – Groups in organizations - influence Group Dynamics - Organizational Change – Meaning, Definition, Nature and Types - Resistance to Change -overcome the Resistance to Change

# **BLOCK V: Group Dynamics and Team Development**

Group Dynamics -Definition and Importance - Types of Groups - Group formation - Group Development - group composition and group performance factors Interpersonal and Organisational Communication - Transaction Analysis -Organisational Conflict and Organisational Development

# **REFERENCES:**

- 1. Anjali Ghanekar, (2018), Organizational Behaviour, Everest Publication, Pune.
- 2. Ashwathappa K., (2017), Organizational Behaviour, 12th revised edition, Himalaya Publishing House, Chennai.
- 3. Mishra M.N.,(2001), Organizational Behaviour, Vikas Publishing House Pvt Ltd., New Delhi.
- 4. Fred Luthans, (2010), Organizational Behaviour, 12th edition, McGraw-Hill/Irwin, New York
- 5. Prasad L. M., (2019), Organisational Behaviour, 10th edition, S. Chand & Co., New Delhi
- 6. Saiyadain, (2003), Organizational Behaviour, Tata McGraw-Hill, New York
- 7. Stephen P. Robbins, (2016), Essential of organizational behaviour, 1st edition, Pearson, UK
- 8. Uma Sekaran, (2004), Organizational Behaviour, 2nd Edition, Tata McGraw Hill, New Delhi.

# **WEB RESOURCES:**

- 1. <https://www.geektonight.com/organisational-behaviour-notes-pdf/>
- 2. [http://kamarajcollege.ac.in/Department/BBA/II%20Year/004%20Core%208%20-](http://kamarajcollege.ac.in/Department/BBA/II%20Year/004%20Core%208%20-%20Organizational%20Behaviour%20-%20III%20Sem%20BBA.pdf) [%20Organizational%20Behaviour%20-%20III%20Sem%20BBA.pdf](http://kamarajcollege.ac.in/Department/BBA/II%20Year/004%20Core%208%20-%20Organizational%20Behaviour%20-%20III%20Sem%20BBA.pdf)
- 3. [https://backup.pondiuni.edu.in/storage/dde/dde\\_ug\\_pg\\_books/Organisational%20](https://backup.pondiuni.edu.in/storage/dde/dde_ug_pg_books/Organisational%20Behaviour.pdf) [Behaviour.pdf](https://backup.pondiuni.edu.in/storage/dde/dde_ug_pg_books/Organisational%20Behaviour.pdf)
- 4. [https://freebookcentre.net/business-books-download/Organizational-](https://freebookcentre.net/business-books-download/Organizational-Behavior.html)[Behavior.html](https://freebookcentre.net/business-books-download/Organizational-Behavior.html)
- 5. <https://archive.nptel.ac.in/courses/110/106/110106145/>

#### **COURSE OUTCOME**

#### *On completion of this course, the students will be able to:*

- CLO1. Analyse individual behaviour like perception, learning and attitude to motivate and demonstrate skills for working in group
- CLO2. Demonstrate emotional stability, level of aggression in motivation theories and the application.
- CLO3. Predict the role of individuality and achieving the organizational goals effectively evaluate a business leaders based upon their leadership style.
- CLO4. Evaluate the organizational Structure and to overcome the resistance to change of the business concern
- CLO5. Develop individual performance, goals effectively in group and interaction with the team management.

\*\*\*\*\*\*\*\*\*\*\*\*\*\*

#### **B.Com - II Year Syllabus**

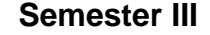

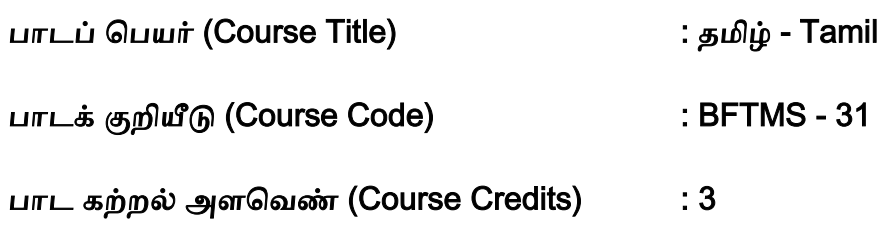

பாட நோக்கங்கள்

CO1. தமிழிலுள்ள சங்க இலக்கியம், காப்பிய இலக்கியம், ீதி இலக்கியம் குறித்து அறிமுக நிலையில் மாணவர்களுக்கு அறிமுகம் செய்வதோடு, தமிழ் இலக்கிய ெைலாறு குறித்தும் அறிமுகம் பசய்தல

பிரிவு - 1 எட்டுத்தொகை - புறநானூறு எட்டுத்தொகை அறிமுகம் - புறநானூறு -அதியமான் நெடுமானஞ்சியை ஔவையார் பாடியது (புறம். 91) - வேள் பாரியைக் கபிலர் பாடியது (புறம். 107) - வையாவிக் கோப்பெரும்பேகனைப் பரணர் பாடியது (புறம். 142) - பாண்டியன் ஆரியப்படை கடந்த நெடுஞ்செழியன் பாடல் (புறம். 183) -நசைமான் களணக்கால் இரும்பபாளற பாடல் (புறம். 74) - பபான்முடியார் பாடல் (புறம். 312) - ஔளெயார் பாடல் (புறம். 91) - பபருங்நகாப்பபண்டு பாடல் (புறம். 248)- கணியன் பூங்குன்றனார் பாடல் (புறம். 192) - ாிபெருஉத்தளலயார் பாடல் (புறம். 195) - பதாடித்தளல ெிழுத்தண்டினார் பாடல் (புறம். 243) - பூதப்பாண்டியன் மளனெி பபருங்நகாப்பபண்டு பாடல் (புறம். 248)

பிாிவு - 2 ற்றிளண, குறுந்பதாளக அகத்திளண பாடல்கள் - அன்பின் ஐந்திளண - ற்றிளண - குறுந்பதாளக - பாடப்பகுதி - ற்றிளணயில் குறிஞ்சி (1) – முல்ளல (142) - மருதம் (210) – நெய்தல் (172) - பாலை (284) - குறுந்தொகையில் குறிஞ்சி (40) -முல்லை (167) - மருதம் (8) - நெய்தல் (290) – பாலை(135).

பிாிவு - 3 கலித்பதாளக கலித்பதாளக - ஐந்திளண பாடிய புலெர்கள் – பாளலக்கலி (9)- பாலைபாடிய பெருங்கடுங்கோ - குறிஞ்சிக்கலி கபிலர் பாடல்(51) - நெய்தல்கலி ல்லந்துெனார் பாடல் (133).

பிரிவு - 4 பத்துப்பாட்டு – நெடுநல்வாடை பத்துப்பாட்டு அறிமுகம் - நெடுநல்வாடை -இரண்டு களம் கொண்ட நாடகம் போன்றது - நெடுநல்வாடை - அகமா புறமா? -வாடைக்கால வருணனை - அரண்மனைத் த ோற்றம் - அந்தப்புர அமைப்பு -அரசியின் இல்லமும் படுக்கையும் - புனையா ஓவியம் கடுப்ப அரசி - த ோழியர், செவிலியர் அரசியை ஆற்றுதல் - உரோகிணியை நினைத்து அரசியின் பெருமுச்சு -பாசறையில் அரசன் - முன்னோன் முறைமுறை காட்டல் - நள்ளென் யாமத்தும் பள்ளிக்கொள்ளான் - நெடியவாடை - பிரிவுத்துயர்ப்படும் அரசிக்கு - பாசறையில் பணிகொட்டும் இரவிலும் தூங்காமல் புண்பட்ட வீரரைப் பார்க்கவந்த அரசனுக்கு நெடுநல்வாடை பெயர்ப்பொருத்தம்.

பிாிவு - 5 திருக்குறள் பதிபனன்கீழ்க்கணக்கு - அறிமுகம் - திருக்குறள் - முப்பால் - பாடப்பகுதி - தீமையிலாத சொல்லுதல் வாய்மை - நெஞ்சமும் வாய்மையும் - வாய்மை எல்லா அறமும் தரும் - அகம் தூய்மை - முயற்சிப்பது சிறப்பு - முயற்சியில்லாதவனது ன்ளம - ெறுளமக்குக் காைணம் - முயற்சி ெிடற்பாலது அன்று - தளலெியின் குறிப்பினைத் தலைவன் அறிதல் - நாணமும் மகிழ்ச்சியும் அறிதல் - அயலவர்போல் சொல்லினும் குறிப்பறிதல் - அவள் நகைப்பின் நன்மைக் குறிப்பு – தோழி தனக்குள்ளே பசான்னது.

பிரிவு - 6 நாலடியார், பழமொழி நானூறு செல்வம் சகடக்கால் போல வரும் - பெண் கல்வி - கல்வி அழகே அழகு - கல்வி கரையில கற்பவர் நாள்சில - நாய் அனையார் கேண்மை - கால்கால்நோய் காட்டுவர் பொதுமகளிர் - குலவிச்சை கல்லாமல்

பாகம்படும் - நாய் பெற்ற தெங்கம் பழம் - நுணலும் தன் வாயால் கெடும் - நிறைகுடம் ீர்த்ளும்பல் இல் - இளறத்நதாறும் ஊறும் கிணறு

பிாிவு - 7 ஏலாதி, திாிகடுகம், ஆசாைக்நகாளெ அன்புளடயார்க்கு உள்ள ஆறு குணம் - எழுத்தின் வனப்பே வனப்பு - யாருக்கெல்லாம் ஈதல் வேண்டும்? திரிகடுகம் போலும் மருந்து - இம்மூன்றும் நன்மை பயத்தல் இல - இவர் மூவர் பெய் எனப் பெய்யும் மழை -முந்ளதநயார் கண்ட முளற - என்றும் அளசயாத உள்ளத்தெர் - திறத்துளி ொழ்தும் என்பார் - நபளதகள் அல்லார் புகாஅர்.

பிாிவு - 8 இன்னா ாற்பது, இனியளெ ாற்பது கடனுளடயார் காணப் புகல் - உணர்ொர் உணைாக்களட - யாம் என்பெபைாடு ட்பு - இளளமயுள் மூப்புப் புகல் - பதான்ளம உளடயார் பகடல் - எளனமாண்பும் தான் இனிது - ஈதல் எத்துளணயும் ஆற்ற இனிது - திறம்பதாிந்து ொழ்தல் இனிது - அறிந்துஉளைத்தல் ஆற்ற இனிது - கற்றலின் காழ் இனியது இல்.

பிாிவு - 9 சிலப்பதிகாைம் – கனாத்திறம் உளைத்த காளத சிலப்பதிகாைம் - அளமப்பியல் விளக்கம் - காப்பியக் கதைச் சூழல் - காதையின் கதைச்சுருக்கம் - அகனகர் வருணனை - மாலதி பாலளிக்கப் பாலகன் நசார்தல் - பாசண்டச் சாத்தற்குப் பாடு கிடந்த மாலதி - இடுபிணம் தின்னும் இடாகினிப் பேய் - பாசண்டச் சாத்தனின் அருளுதவி - தேவந்தி கதை - கண்ணகி தான்கண்ட கனவுரைத்தல் - பீடு அன்று - கோவலன் வருகை -சிலம்புள பகாண்ம்.

பிாிவு - 10 மணிநமகளல – ஆபுத்திைன் திறம் அறிெித்த காளத மணிநமகளல கர்ப்பிய அளமப்பு - முன்களதச் சுருக்கம் - களத ிகழும் சூழல் - காளதயின் களதச்சுருக்கம் - அபஞ்சிகன் மளனெி சாலி ஈன்ற குழெி - ஆ பாலுட்டி ெளர்த்தல் - ஆ மகன் அல்லன் என் மகன் - ஆபுத்திரன் கல்வி கற்றல் - புலைசூழ வேள்வி - நள்ளிருளில் கொண்டு நடக்குவன் - நீ மகன் அல்லாய் நிகழ்ந்ததை உரையாய் - இதனொடு வந்த செற்றம் என்னை - சிறியை நீ, அவ ஆமகன் அதற்கு ஒத்தனை - ஆவொடு வந்த அழிகுலம் உண்நடா?

#### பார்ளெ நூல்கள்:

- 1. புறநானூறு மூலமும் உரையும், (இரண்டு தொகுதிகள்) ஔவை சு. துளைசாமிப்பிள்ளள உளை, கழக பெளியீடு, பசன்ளன.
- 2. நற்றிணை மூலமும் உரையும், (இரண்டு தொகுதிகள்) ஔவை சு. துளைசாமிப்பிள்ளள உளை, அருணா பப்ளிநகஷன்ஸ், 1-13 உஸ்மான் சாளல, பசன்ளன.
- 3. குறுந்தொகை மூலமும் உரையும், டாக்டர் உ.வே. சாமிநாதையர் உரை, கவீர் அறக்கட்டளள, பசன்ளன.
- 4. கலித்தொகை மூலமும் உரையும், பெருமழைப்புலவர் பொ.வே. சோமசுந்தரனார் உரை, கழக வெளியீடு, சென்னை.
- 5. நெடுநல்வாடை மூலமும் உரையும், பெருமழைப்புலவர் பொ.வே. சோமசுந்தரனார் உரை, கழக வெளியீடு, சென்னை.
- 6. திருக்குறள் பாிநமலழகர் உளையுடன், ஸ்ரீ காசி மடம், திருப்பனந்தாள்.
- 7. பதினென்கீழ்க்கணக்கு, நியூசெஞ்சுரி புக் ஹவுஸ் பிரைவேட் லிமிடெட், பசன்ளன.
- 8. மு. வரதராசன், தமிழ் இலக்கிய வரலாறு, சாகித்ய அக்காதெமி, புதுடெல்லி,
- 9. மது. ச. விமலானந்தன், தமிழ் இலக்கிய வரலாறு, மீனாட்சி புத்தக நிலையம், மதுளை.

10. தமிழண்ணல், புதிய நோக்கில் தமிழ் இலக்கிய வரலாறு, மீனாட்சி புத்தக ிளலயம், மதுளை.

#### பாடத்தினைப் படிப்பதால் விளையும் பயன்கள்

CLO1.தமிழிலுள்ள சங்க இலக்கியம், காப்பிய இலக்கியம், ீதி இலக்கியம் குறித்து

அறிமுக நிலையில் மாணவர்களுக்கு அறிமுகம் செய்வதோடு, தமிழ் இலக்கிய

ெைலாறு குறித்தும் எடுத்துளைப்பார்கள். அறிமுகம் பசய்தல்.

\*\*\*\*\*\*\*\*\*\*\*\*\*\*\*

**Course Title : Foundation in English-III (Soft Skills) Course Code : BFEGS - 31 Course Credit : 3**

#### **COURSE OBJECTIVES**

CO1. To cultivate the positive mind

CO2. To improve body language

CO3. To develop interview skills

CO4. To prepare a comprehensive CV

CO5. To enhance interpersonal skills

### **COURSE SYLLABUS**

**Block 1** Introduction to Soft Skills Soft Skills: An Introduction – Definition and Significance of Soft Skills; Process, Importance and Measurment of Soft Skill Development- Self-Discovery: Discovering the Self; Setting Goals; Beliefs, Values, Attitude, Virtue. 3. Positivity and Motivation: Developing Positive Thinking and Attitude; Driving out Negativity; Meaning and Theories of Motivation; Enhancing Motivation Levels.

**Block 2** Body Language & Etiquettes Non-Verbal Communication: Importance and Elements; Body Language- Social and Business.

**Block 3** Group Discussion& Interview Skills Interviewer and Interviewee - in-depth perspectives- Before, During and After the Interview- Tips for SuccessMeaning, Types and Models, Group and Ethical Decision-Making, Problems and Dilemmas in application of these skills

**Block 4** Preparation of Curriculum Vitae' (CV) Definition of CV and its purposes- CV versus Resume- Rules- Covering Letter

**Block 5** Emotional Intelligence Skills Meaning, History, Features, Components, Intrapersonal and Management Excellence; Strategies to enhance Emotional Intelligence.

### **REFERENCES:**

1. Dhanavel S.P. English and Soft Skills. Orient Blackswan India, 2010.

2. Ghosh B.N. (Ed.) Managing Soft Skills for Personality Development. McGraw Hill India, 2012.

### **WEB RESOURCES:**

1. https://onlinecourses.nptel.ac.in/noc19\_hs33/preview

2. <https://nptel.ac.in/courses/109/107/109107121/>

# **COURSE OUTCOMES**

*On completion of this course, the students will be able to:*

CLO1.Approach the life positively

CLO2.Communicate in good manner

CLO3.Join in a team in working place

CLO4.Develop an impressive CV

CLO5.Express managerial skills

**\*\*\*\*\*\*\*\*\*\*\*\*\*\***

**Course Title : BUSINESS LAW Course Code : BCOS - 31 Course Credit : 3**

#### **COURSE OBJECTIVE**

- CO1. Provide knowledge about basics of business contract under the Indian Contract Act
- CO2. Interpret different type of contract, valid contract and its features
- CO3. Explain performance of contacts including quasi contract and discharge of contract
- CO4. Describe indemnity, guaranty and agency towards contract agreement in business law
- CO5. Offer knowledge about the sale and transfer of goods and the applicable laws and regulations negotiate instrumental Act

### **COURSE SYLLABUS**

#### **BLOCK I: Introduction to Contract Act**

Indian Contract Act-Formation-Nature of Contract – Classification of Contracts-Contract Vs Agreement-Forms of Contract –Elements of Valid Contract –Void Agreements-Unlawful Agreements

#### **BLOCK II: Elements of Valid Contract**

Offer and Acceptance -Considerations - Definition-Types–Essential –Capacity of Parties-Definition-Persons Competent to contract – Free Consent–Coercion –Undue Influence-Fraud-Misrepresentation–Mistake –Legality of object

#### **BLOCK III: Performance of Contracts**

Performance of Contracts-Actual Performance-Attempted Performance–Tender - Quasi Contract – Definition and Essentials - Discharge of Contract- Modes of Discharge- Breach of Contract –Remedies available for Breach of Contract

### **BLOCK IV: Contract of Indemnity & Guarantee and Agency**

Contract of indemnity –Contract of guarantee - Bailment and Pledges - Meaning – features - Rights and Duties - Contract of Agency-Types-Creation-Duties and Rights of principal and agent Termination of agency

### **BLOCK V: Negotiable Instrument Act and Sale of Goods Act**

Negotiable Instrument Act – features –Sale of Goods Act **–** Sale-Contract of Sale-Sale Vs Agreement to Sell -Meaning of Goods- Conditions and Warranty-Caveat

Emptor-Exceptions of Caveat Emptor-Buyer and Seller of Goods – Unpaid Seller-Definition-Rights of an Unpaid Seller

# **REFERENCES:**

- 1. Balachandran.V&Thothadri.S. (2013),BusinessLaw,VijayNicoleImprintsPvt.Ltd.Chennai
- 2. Kapoor,N.D. (2022).Business Laws, Sultan Chandand Sons.
- 3. Sreenivasan,M.R. ( 2022). Business Laws, Margam Publications.
- 4. Dhandapani,M.V. (2020). BusinessLaws, Sultan Chandand Sons.
- 5. Tulsian P C and Bharat Tulsian, (2014), Business Law, 3rd Edition, McGraw Hill Education, Noida.
- 6. Sharma, J.P. and Sunaina Kanojia, (2018), Business Laws, Ane Books Pvt. Ltd., New Delhi.
- 7. Maheshwari SN and Maheshwari SK, (2014), Business Law, National Publishing House, New Delhi.
- 8. Sushma Arora, (2021), Business Laws, 9th Edition, Taxmann Publications, New Delhi.

# **WEB RESOURCES:**

- 1. [https://www.iare.ac.in/sites/default/files/Business%20Law%20%26Ethics%20](https://www.iare.ac.in/sites/default/files/Business%20Law%20%26Ethics%20Noes.pdf) [Noes.pdf](https://www.iare.ac.in/sites/default/files/Business%20Law%20%26Ethics%20Noes.pdf)
- 2. [https://freebookcentre.net/law-books-download/Foundations-of-Business-Law](https://freebookcentre.net/law-books-download/Foundations-of-Business-Law-and-the-Legal-Environment.html)[and-the-Legal-Environment.html](https://freebookcentre.net/law-books-download/Foundations-of-Business-Law-and-the-Legal-Environment.html)
- 3. <https://archive.nptel.ac.in/courses/110/105/110105159/>

# **COURSE OUTCOME**

# *On completion of this course, the students will be able to:*

CLO1.Imbibe the basic requirements of the Indian contract Act, 1872.

- CLO2.Summarize the valid agreement to avoid an escalated legal dispute.
- CLO3.Analyze the mode of performance and discharge of c)ontract.
- CLO4.Compare and check between rights and duties of indemnity, guarantee, bailor and bailee.
- CLO5.Analyze the Law of sale of goods and its intricacies, and interpreted transaction mode in Negotiable Instruments Act.

**\*\*\*\*\*\*\*\*\*\*\*\*\*\***

**Course Title : COST ACCOUNTING Course Code : BCOS - 32 Course Credit : 4**

### **COURSE OBJECTIVE**

CO1. Have strong foundation on the cost accounting procedures.

- CO2. Gain the knowledge on material cost and the different types of material controls.
- CO3. Analyse the system of labour costing including labour wage payment, labour turnover and classification of overhead and to assess the overhead costing.
- CO4. Get an insight knowledge on preparation of job, contact, process and operating costing
- CO5. Discuss the standard cost and variance analysis.

#### **COURSE SYLLABUS**

#### **BLOCK I: Introduction to Cost Accounting**

Cost Accounting: Definition, Scope and Nature – Cost Concepts – Classification – objectives and advantages – Demerits of Cost Accounting - Cost Methods and Techniques – Cost Unit – Cost Centres - Cost sheet- Preparation of Cost Sheet - Purchase Routine -Stores Control

#### **BLOCK II : Material Costing**

Materials Cost – Purchase Procedure – Stores Procedure – receipt and issue of materials – Storage Organization and Layout - Inventory control – levels of stock, perpetual inventory - ABC Analysis, EOQ - Stores ledger – pricing of material issues, FIFO, LIFO, Simple Average & Weighted Average

#### **BLOCK III: Labour Cost and Overheads**

Labour cost – time keeping and Time booking – Overtime, Idle time and labour turnover - Overheads – Classification Allocation, Apportionment and Absorption of Overheads - Methods of Absorption – Reconciliation Statement

### **BLOCK IV: Methods of Costing**

Methods of Costing -Job Costing -Process Costing- Operating costing and Contract **Costing** 

### **BLOCK V: Standard Costing**

Standard Costing – Fixation of Standard Costs - Variance Analysis (Simple problems only)

### **REFERENCES:**

- 1. Manosh Dutta, (2010). "Cost Accounting', Dorling Kindersley (India) Pvt. Ltd.
- 2. T.S. Reddy & Y. Hari Prasad Reddy, (2014)."Cost Accounting", Margham Publications.
- 3. Manash Dutta, (2005). "Cost Accounting", Pearson Education ( Singapore ) Pvt. Ltd, Second Edition Print.
- 4. M.C. Shukla, T.S. Grewal, Dr.M.P.Gupta, (2010). "Cost Accounting", S.Chand& Company Ltd.

# **WEB RESOURCES:**

- 1. [http://www.freebookcentre.net/business-books-download/Cost-Accounting-](http://www.freebookcentre.net/business-books-download/Cost-Accounting-Course-Material.html)[Course-Material.html](http://www.freebookcentre.net/business-books-download/Cost-Accounting-Course-Material.html)
- 2. [https://www.studocu.com/in/document/university-of-calicut/bcom/cost-accounting](https://www.studocu.com/in/document/university-of-calicut/bcom/cost-accounting-notes/13470460)[notes/13470460](https://www.studocu.com/in/document/university-of-calicut/bcom/cost-accounting-notes/13470460)
- 3. [https://www.academia.edu/28383953/BASIC\\_COST\\_ACCOUNTING\\_NOTES\\_T](https://www.academia.edu/28383953/BASIC_COST_ACCOUNTING_NOTES_TERMS) [ERMS](https://www.academia.edu/28383953/BASIC_COST_ACCOUNTING_NOTES_TERMS)
- 4. [https://www.teachmint.com/tfile/studymaterial/b](https://www.teachmint.com/tfile/studymaterial/b-com/costaccounting/costaccounting/2073dab6-72e3-4de8-bdc9-2fd624528ad4)[com/costaccounting/costaccounting/2073dab6-72e3-4de8-bdc9-2fd624528ad4](https://www.teachmint.com/tfile/studymaterial/b-com/costaccounting/costaccounting/2073dab6-72e3-4de8-bdc9-2fd624528ad4)
- 5. <https://archive.nptel.ac.in/courses/110/101/110101132/>

# **COURSE OUTCOME**

# *On completion of this course, the students will be able to:*

- CLO1. Make out the different concepts and classification of costs and create cost sheet for the firms.
- CLO2. Summarize the importance of material cost and inventory control such as maintaining optimum stock level, compute EOQ in accounting treatment.
- CLO3. Discuss the different wage payment systems and their computation, the concept of labour cost and labour turnover and their computation and develop knowledge regarding overheads.
- CLO4. Demonstrate job, contact, process and operating costing of the business concern.
- CLO5. Prepare the standard costing for achieve a desired cost objective.

**\*\*\*\*\*\*\*\*\*\*\*\*\*\***

**Course Title : BUSINESS STATISTICS Course Code : BCOSE – 31 Course Credit : 3**

### **COURSE OBJECTIVE**

CO1. Provide basic conceptual knowledge on applications of statistics in business.

CO2. Derive a detailed instruction of measurement of dispersion.

- CO3. Gain the knowledge on application of correlation and regression for business operations.
- CO4. Imbibe the techniques and concept of different types of index numbers.
- CO5. Observe and forecast sequence of time series, seasonal variation methods

#### **COURSE SYLLABUS**

#### **BLOCK I: Introduction to Statistics**

Definition of Statistics –Importance, uses and limitations of statistical methods - Collection of Data i) Primary and ii) secondary data – Classification and tabulation – Diagrammatic and graphic representation -Definition and Objectives of Averaging – Characteristics of a good average – Types of average i) Mean ii) Median iii) Mode iv) geometric mean and v) Harmonic mean - Merits and demerits of Averages – Choice of suitable averages

#### **BLOCK II: Measurement of Dispersion**

Measures of Dispersion - Definition – Concept of variation – Absolute and relative measure of dispersion - Methods of measuring dispersion - Quartile deviation - Mean deviation - Standard deviation and Co-efficient of variation - Choice of suitable measure of dispersion

#### **BLOCK III: Correlation**

Meaning and definition of correlation – Types of correlation -Methods of studying correlation i) Graphic method ii) Scatter diagram iii) Karl Pearson's method iv) Rank correlation and v) concurrent deviation method -Correlation and Regression – Methods of studying regression: i) Graphic method ii) Regression equations and iii) Regression coefficients

### **BLOCK IV: Index Numbers**

Index Numbers - Meaning – Definition – Characteristics – Types - Methods of constructing Index number i) Simple aggregative method ii) Weighted aggregative

method - Price index number – Quantity index numbers – Tests of adequacy of index numbers

### **BLOCK V: Time Series**

Time Series - Meaning – Utility -Components of time series - Trend - Seasonal - Cyclical - Irregular - Methods of finding trend - Graphic - Semi-average - Moving average - Least square - Methods of finding seasonal variations -Simple average - Ratio to trend - Moving average - Link relatives.

# **REFERENCES:**

- 1. P.A. Navaneethan, Business Statistics, Jai Publishers, Trichy-21.
- 2. Wilson. M, Business Statistics, Himalaya Publishing House Pvt Ltd., Mumbai.
- 3. Pillai, RSN and V. Bagavathi, Statistics,(2010). S. Chand & Company Ltd., New Delhi.
- 4. S.P.Gupta, (1995). Statistical Methods, Sultan Chand & Sons, New Delhi.
- 5. S.P. Rajagopalan & Sattanathan, Business Statistics, Vijay Nicole Imprints Pvt. Ltd, Chennai-91.
- 6. D.C.Sanchati and V.K.Kapoor, (2010). Statistics, Sultan Chand & Sons, New Delhi.
- 7. S.C. Gupta & V.K.Kapoor, (2009). Fundamentals of Mathematical Statistics, S.Chand & Sons, New Delhi.
- 8. S.P.Gupta & M.P.Gupta, (2010). Business Statistics, Sultan Chand & Sons, New Delhi.

# **WEB RESOURCES:**

- 1. <https://bbamantra.com/business-statistics-formulas-guide/>
- 2. https://www.gurukpo.com/Content/BBA/BBA\_III sem\_Statistical\_Methods.pdf
- 3. <https://ddegjust.ac.in/studymaterial/mcom/mc-106.pdf>
- 4. [http://www.freebookcentre.net/business-books-download/Business-](http://www.freebookcentre.net/business-books-download/Business-Statistics.html)[Statistics.html](http://www.freebookcentre.net/business-books-download/Business-Statistics.html)
- 5. <https://www.digimat.in/nptel/courses/video/110107114/L01.html>

### **COURSE OUTCOME**

### *On completion of this course, the students will be able to:*

CLO1. Analyse the basic concepts of arithmetic and geometric mean and different types of data collection.

- CLO2. Demonstrate the measures of dispersion.
- CLO3. Calculate and interpret correlation between two variables. Apply regression equations to estimate the values of unknown variable using the given data.
- CLO4. Apply concept of index numbers and its importance for business decision making
- CLO5. Evaluate datapoint at constant interval over a set period of time and record the data point under time series.

**\*\*\*\*\*\*\*\*\*\*\*\***

#### **B.Com - II Year Syllabus**

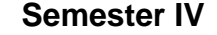

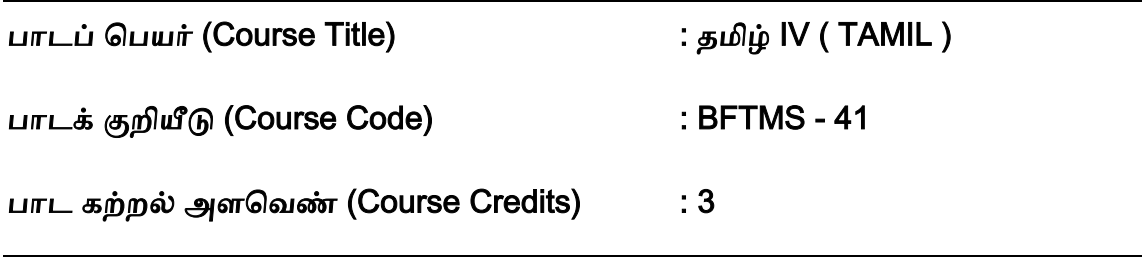

#### பாட நோக்கங்கள்

CO1. தமிழிலுள்ள சங்க இலக்கியம், காப்பிய இலக்கியம், நீதி இலக்கியம் குறித்து அறிமுக நிலையில் மாணவர்களுக்கு அறிமுகம் செய்வதோடு, தமிழ் இலக்கிய ெைலாறு குறித்தும் அறிமுகம் பசய்தல்.

பிாிவு - 1 சீெகசிந்தாமாணி – குணமாளலயார் இலம்பகம் சீெகசிந்தாமணி - காப்பிய அளமப்பு - முன்களதச்சுருக்கம் - இலம்பகத்தின் களதச்சுருக்கம் - கண்ணப் பூசல் - குணமாலையும் சுரமஞ்சரியும் பொழிலாடல் - சுரமஞ்சரி சூளுரை கண்ணப்பொடியுடன் தோழியர் - மீன்சூழ் மாமதிபோல் சீவகன் - தோழியார் வேண்டல் - சீவகன் தீர்ப்புரை - வாரம் பட்டுழித் தீயவும் நல்லவாம் - வண்டுகளின் தீர்ப்பு - இடியுண்ட நாகம்போல் சுரமஞ்சரி - குணமாலையின் இனிய பண்பு.

பிரிவு 2 கம்பராமாயணம் – நகர்நீங்கு படலம் கம்பராமாயணம் - முன்கதைச்சுருக்கம் -படலத்தின் கதைச் சுருக்கம் - மகளிர் அவலம் - விலங்குகளின் அவலம் - பிற மக்களின் அவலம் - மரவுரியில் இராமன் - மனத்துயரில் சீதை - வருவென் ஈண்டு வருந்தலை நீ -தீய வெஞ்சொல் செவிசுடத் தேபுவாள் - என்னை என்னை இருத்தி என்றாய் - நின் பிரிவினுஞ் சுடுமோ பெருங்காடு - சீதையும் மரவுரி தரித்தல் - எல்லையற்ற இடர் தருொய் என்றான்.

பிரிவு - 3 சங்க காலம் (கி.மு. 300 – கி.பி. 100) முச்சங்க வரலாறு - சங்கம் இருந்ததா? இல்ளலயா? ஒரு சங்கம் இருந்ததற்கான சான்றுகள் - எட்டுத்பதாளக நூல்கள் - பத்துப்பாட்டு நூல்கள் - சங்க காலம் ஒரு பபாற்காலம்

பிரிவு - 4 பதினெண் கீழ்க்கணக்குக் காலம் (கி.பி. 100 – கி.பி. 600) களப்பிரர் காலம் -தமிழக வரலாற்றின் இருண்ட காலம் - அகத்திணை நூல்கள் - புறத்திணை நூல்களில் நபார் பற்றியது - அறநூல்கள்

பிாிவு - 5 காப்பிய காலம் (கி.பி. 200 – கி.பி. 1100) தமிழின் முதல் காப்பியம் - இைட்ளடக் காப்பியங்கள் - ஐம்பபருங்காப்பியங்கள் - ஐஞ்சிறுங்காப்பியங்கள் - தமிழின் பிற காப்பியங்கள்.

பிாிவு - 6 தமிழ் இலக்கியத்தில் சமணர், பபௌத்தர் பசல்ொக்கு தமிழகத்தில் சமணர் பசல்ொக்கு - தமிழகத்தில் பபௌத்தர் பசல்ொக்கு.

பிாிவு – 7 மைபுத் பதாடர்கள், இளணபமாழிகள் எதிர்மளறக் குறிப்புத் பதாடர் - இடக்கரடக்கல் - மங்கலவழக்குத் தொடர் -வசைமொழித் தொடர் - சுவைதரும் பெளிப்பாட்டுத் பதாடர் - பிற மைபுத்பதாடர்கள் - ஒருபபாருள் இளணபமாழிகள் - எதிர்நிலை இணைமொழிகள் - பிற இணைமொழிகள் - வட்டார இணைமொழிகள் -கிகர கீகார மொழிகள்.

பிாிவு – 8 பசாற்பபாழிவுத்திறன் பயிற்சி இலக்கியச் பசாற்பபாழிவு - சமயச் பசாற்பபாழிவு - அைசியல் பசாற்பபாழிவு - பிற பசாற்பபாழிவுகள் - குறிப்புகள் சேகரித்தல் - கேளாரும் வேட்ப மொழியும் திறன் - நகைச்சுவைத் திறன் - ஈர்ப்புத் திறன் - அவிநயமும் உச்சரிப்பும்

பிரிவு – 9 ஓரங்க நாடகம் படைக்கும் முயற்சி ஓரங்க நாடகம் எழுதும் படிநிலைகள் -ாடகக் களதளய முடிவுபசய்தல் - களம் பிாித்தலும் ிகழ்வுக் குறிப்பும் - உளையாடல்

எழுதுதல் - நாடகப் பிரதியைச் செப்பனிடுதல் - நடிகர்கள் தேர்வு - ஒத்திகை முறைகள் -நாடக இயக்கம் - திட்டமிடுதலும் நிகழ்த்தலும் .

பிாிவு – 10 ஐக்கூக் கெிளத புளனயும் பயிற்சி ஈற்றடி இலக்கணம் - உள்ளடக்கப் பாடுபபாருள் இலக்கணம் - பெளிப்பாட்டு உத்தி - இயற்ளகளயப் பாடும் ஐக்கூ - ொழ்ெியல் ஐக்கூ - காதல் ஐக்கூ - பசன்ாியூ -எள்ளல் அல்லது ளகச்சுளெ ஐக்கூ.

#### பார்வை நூல்கள்:

- 1. மு. வரதராசன், தமிழ் இலக்கிய வரலாறு, சாகித்ய அக்காதெமி, புதுடெல்லி,
- 2. மது. ச. விமலானந்தன், தமிழ் இலக்கிய வரலாறு, மீனாட்சி புத்தக நிலையம், மதுளை.
- 3. தமிழண்ணல், புதிய நோக்கில் தமிழ் இலக்கிய வரலாறு, மீனாட்சி புத்தக ிளலயம், மதுளை.
- 4. பி.எஸ். ஆச்சார்யா, உயர்வுதரும் உளையாடல்களல, ர்மதா பதிப்பகம், பசன்ளன.
- 5. மு. முத்துக்காளத்தி, பேசுவது எப்படி, கண்ணம்மாள் பதிப்பகம், பாரி நிலையம், பசன்ளன.
- 6. பரட்டை, நடிக்க நாடகம் எழுதுவது எப்படி? வைகறைப் பதிப்பகம், திண்டுக்கல். 1998
- 7. சே. இராமாணுஜம், நாடகப் படைப்பாக்கம் அடித்தளங்கள், எட்டாம் உலகத் தமிழ் மாநாடுபதிப்புச் சூழல் நிதி வெளியீடு, தமிழ்ப்பல்கலைக்கழகம், தஞ்சாவூர், 1994.
- 8. சுொதா, ளஹக்கூ ஒரு அறிமுகம், பாைதி பதிப்பகம், 108 உஸ்மான் சாளல, தி. கர், பசன்ளன, 1991.
- 9. நமெர் கதிர் மகாநதென், ஐக்கூ நூறு, ஒப்பிலக்கியத்துளற, மதுளை காமைாசர் பல்களலக்கழகம், மதுளை, 1994.
- 10.நெல்லை சு. முத்து, தமிழில் ஹைக்கூ, அன்னம் வெளியீடு, சிவன்கோயில் தெரு, சிவகங்கை, 1994.
- 11.திரு. பட்டாபி சீத்தாரமான், ஹைக்கூ வடிவக் கவிதைகள், காவ்யா, சென்னை.

#### பாடத்திளனப் படிப்பதால் ெிளளயும் பயன்கள்

- CLO1.தமிழிலுள்ள சங்க இலக்கியம், காப்பிய இலக்கியம், ீதி இலக்கியம் குறித்து அறிமுக நிலையில் மாணவர்களுக்கு அறிமுகம் செய்வதோடு, தமிழ் இலக்கிய ெைலாறு குறித்தும் எடுத்துளைப்பார்கள்.
- CLO2.மைபுத் பதாடர்கள், இளண பமாழிகள் பற்றியும் எடுத்துளைப்பநதாடு, ஓைங்க ாடகம், ஐக்கூ கெிளத பளடக்கும் முளனப்பிளனயும் பபறுொர்கள்.

\*\*\*\*\*\*\*\*\*\*\*

# **COURSE TITLE : Foundation in English IV (Writing Skills) COURSE CODE : BFEGS - 41 COURSE CREDIT : 3**

#### **COURSE OBJECTIVES**

CO1. Train the learners to write the academic essays

- CO2. To make them learn different steps of writing
- CO3. To develop the learners' creativity
- CO4. To distinguish between fact and opinion, cause and effect, problem and solution, similarities and differences, general and specific ideas, and relevant and irrelevant information.
- CO5. To convey information through written language
- CO6. To involve in note- taking, gathering information, drafting, free-writing, revising, proofreading, and editing when engaged in writing.

#### **COURSE SYLLABUS**

**BLOCK 1** Basic Writing Skills Learn the basic paragraph structure: main idea, supporting sentences, use of examples, conclusion- Use basic sentence structures to write a paragraph; use cohesive devices to connect sentences in a paragraph; use transitional devices for cohesion and for contrast paragraph internally and between paragraphs (The above structures and devices to be consciously used in all writing tasks)- Understand and use text structures in paragraphs: sequencing, comparing and contrasting, relating cause and effect, problems and problem solving

**BLOCK 2** Informal and Formal Communication Write informal letters, applications, and official letters of request and denial- Write official e-mails, memos and notices

**BLOCK 3** Note-Making and Summarising Prepare notes from reading texts- Take notes from spoken texts-Summarize key ideas and information in organized points developed from the notes prepared.

**BLOCK 4** Study Skills (Information Transfer, Reference Skills) Use charts, tables, other graphics and multimedia, as appropriate for the written texts; present summary to a group

**BLOCK 5** Technical Editing Technical Editing – The Big Picture- Working Collaboratively- Organization: The Architecture of Information- Visual Design and Font Selection- Editing Methods – Then and Now- The Power of Grammar, Punctuation and Spelling Basic Copyediting- proofreading -Ethical and Legal Issues.

# **REFERENCES:**

1. Graham King. Collins Improve your writing skills

2. Norman Coe and Robin Rycroft. Writing Skills A Problem Solving Approach. CUP.

3. Robyn Najar and Lesley Riley. Developing Academic Writing Skills.Macmillan Publications.

4. Scheraga, Mona. Practical English Writing Skills: A Complete Guide to Writing in English

# **WEB RESOURCES:**

1. https://nptel.ac.in/courses/109/107/109107172/

2. https://nptel.ac.in/courses/109/104/109104031/

3. https://onlinecourses.swayam2.ac.in/cec20\_ma04/preview

### **COURSE OUTCOMES**

#### *On completion of this course, the students will be able to:*

CLO1.Write without mistakes » draft formal and informal letters

CLO2.Take notes for writing purpose

CLO3.Explain the tables/ pictures in words

CLO4.Edit the written matters

**\*\*\*\*\*\*\*\*\*\*\*\***

# **Course Title : PRINCIPLES OF MARKETING Course Code : BCOS - 41 Course Credit : 3**

# **COURSE OBJECTIVE**

- CO1. Provide basic conceptual knowledge about the modern marketing and global marketing.
- CO2. Describe marketing mix in product, price promotion and physical distribution that initiate operating system with its tools.
- CO3. Discuss buyer behaviour, its theories, merits and demerits and gain knowledge in marketing segmentation.
- CO4. Analyse the marketing and product mix.
- CO5. Explain the principles, tools and concept of place mix and promotion mix.

#### **COURSE SYLLABUS**

#### **BLOCK I: Introduction to Marketing**

Fundamentals of marketing - Evolution – Definition- classification- objectives- Selling Vs. Marketing - Modern Concept of marketing – role of marketing in economic development - E-marketing and Tele marketing – Marketing ethics – Career opportunities in marketing - Green marketing- Online marketing- Neuro marketing

### **BLOCK II: Marketing Mix, MIS and MR**

Marketing functions-Buying -Selling -Transportation -Storage - Financing -Risk Bearing - Standardisation - Concept of Marketing Mix - Marketing approaches - Marketing Information System (MIS) – difference between MIS Vs MR -Marketing Research (MR)- procedures

#### **BLOCK III: Buyer Behaviour**

Buyer behaviour – Buying motives – Factors influencing buyer behaviour -Theories of buyer behaviour - Market Segmentation – Merits and Demerits -Types - Customer Relations Marketing

### **BLOCK IV: Product and Price Mix**

Product policies – Product mix – Classification of consumer goods in marketing - Product Life Cycle – Branding and packaging- New Product Development -Price Mix - Pricing - Objectives - Factors - Methods of Pricing – Pricing Strategies

#### **BLOCK V: Place and Promotion Mix**

Place Mix - Channels of Distribution - Factors influencing Channel Decisions - Importance of Channels of Distribution- types and techniques of channels – Functions of middleman - Promotion mix - Advertising – Requisition of a good copy – Media decisions - Sales Promotion –types- Need -Publicity- Personal selling - Advantages - Limitations.

### **REFERENCES:**

- 1. R.S.N.Pillai and Bhagavathi, (2012). Marketing, S.Chand & Co Ltd, 2009 edition & 2012 reprint, New Delhi.
- 2. Rajan Nair,(2018). Marketing, Sultan Chand & Sons, New Delhi.
- 3. Dr.L.Natarajan, (2012). Margham, Marketing, Publications, Chennai.
- 4. K. Sundar, (2016). Essentials of Marketing, Vijay Nicole Imprints Pvt Ltd, Chennai-91.
- 5. J.Jayasankar,(2013). Marketing, Margham Publications, Chennai.
- 6. Praksh S. Sonatakki. C. N. (2013). Principles of Marketing, Kalyani Publishers, New Delhi.
- 7. William J Stanton, (1986). Fundamentals of Marketing, Mc Graw Hill Publishing Company Ltd, New Delhi.
- 8. Philip Kotler & Gary Armstrong,(2019). Principles of Marketing, 8th Edition, Prentice Hall of India Pvt. Ltd, New Delhi.

### **WEB RESOURCES:**

- 1. <https://www.geektonight.com/marketing-management-pdf>
- 2. [https://www.academia.edu/32346771/MARKETING\\_MANAGEMENT\\_NOTES\\_pd](https://www.academia.edu/32346771/MARKETING_MANAGEMENT_NOTES_pdf) [f](https://www.academia.edu/32346771/MARKETING_MANAGEMENT_NOTES_pdf)
- 3. [http://kamarajcollege.ac.in/Department/BBA/III%20Year/002%20Core%2014%20](http://kamarajcollege.ac.in/Department/BBA/III%20Year/002%20Core%2014%20-%20Marketing%20Management%20-%20V%20Sem.pdf) [-%20Marketing%20Management%20-%20V%20Sem.pdf](http://kamarajcollege.ac.in/Department/BBA/III%20Year/002%20Core%2014%20-%20Marketing%20Management%20-%20V%20Sem.pdf)
- 4. [http://www.freebookcentre.net/business-books-download/Marketing-](http://www.freebookcentre.net/business-books-download/Marketing-Management.html)[Management.html](http://www.freebookcentre.net/business-books-download/Marketing-Management.html)
- 5. <https://archive.nptel.ac.in/courses/110/104/110104068/>

#### **COURSE OUTCOME**

#### *On completion of this course, the students will be able to:*

- CLO1. Point out the concepts and approaches in marketing and analyse the role of marketing in economic development.
- CLO2. Analyse proficiency solving problems with productivity tools and assess customer relationship management in the appropriate marketing mix.
- CLO3. Identify the various factors influence consumer behaviour and to assess the marketing segmentation.
- CLO4. Determine the elements of marketing mix and develop a new product plan and fixation of right prices based on the market conditions.
- CLO5. Apply the strategy of the promotion and physical distribution mix and its elements.

**\*\*\*\*\*\*\*\*\*\*\*\***

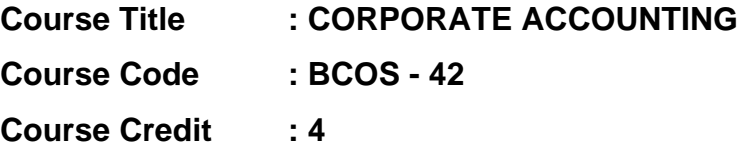

#### **COURSE OBJECTIVE**

CO1. Discuss accounts of companies and the issue of shares of the companies.

- CO2. Gain the knowledge to find the incorporation of profit through preparing the revenue in expenditure account
- CO3. Explore various methods for the valuation of goodwill
- CO4. Examine the concept of valuation of shares and its issues
- CO5. Get insight knowledge on preparation of final accounts and calculation of Managerial Remuneration

#### **COURSE SYLLABUS**

#### **BLOCK I: Introduction to Corporate Accounting**

Meaning and Importance of Corporate Accounting, Issue and Forfeiture of shares, Redemption of shares, Underwriting and lien on shares, Buyback of shares - Underwriting of Shares: Meaning – Underwriting Commission – Underwriter – functions - Advantages of Underwriting - Types of Underwriting - Marked and Unmarked Applications

### **BLOCK II: Profit Prior to Incorporation**

Profit Prior to Incorporation - Meaning – calculation of Sales Ratio – Time Ratio – Weighted Ratio - Treatment of Capital and Revenue -Expenditure Accounts - Ascertainment of pre-incorporation and post-incorporation profits by preparing Profit and Loss Account and Balance Sheet

### **BLOCK III: Valuation of Goodwill**

Valuation of Goodwill -Meaning – Circumstances of Valuation of Goodwill - Factors influencing the value of Goodwill - Methods of Valuation of Goodwill: Average Profit Method, Super Profit Method and Capitalization of average Profit Method (Simple Problems) -Capitalization of Super Profit Method and Annuity Method - (Simple Problems)

#### **BLOCK IV: Valuation of Shares**

Valuation of Shares -Meaning – Need for Valuation – Factors Affecting Valuation - Methods of Valuation: Intrinsic Value Method, Yield Method and Earning Capacity

Method - Fair Value of shares. Rights Issue and Valuation of Rights Issue - (Simple Problems)

### **BLOCK V: Company Final Accounts**

Company Final Accounts - Statutory Provisions regarding preparation of Company Final Accounts –Treatment of Special Items –Tax deducted at source - Advance payment of Tax – Provision for Tax – Depreciation – Interest on debentures – Dividends – Rules regarding payment of dividends – Transfer to Reserves - Preparation of Profit and Loss Account and Balance Sheet in vertical form

# **REFERENCES:**

- 1. Arulanandam M. A. & Raman K.S.(2019) ; Corporate Accounting –II. Himalaya Publishing House. Mumbai.
- 2. Anil Kumar. S (2018). Financial Accounting, HPH
- 3. Dr. S.N. Maheswari, Financial Accounting. (6<sup>th</sup> ed.). Vikas Publishing House.
- 4. Soundarajan. A & K. Venkataramana, Corporate Accounting, VBH.
- 5. S. P. Jain and K. L. Narang. (2013). Corporate Accounting, Kalyani Publishers.
- 6. R L Gupta, (2013, January 01). Advanced Accountancy. Sultan Chand & bros.

### **WEB RESOURCES:**

- 1. [http://www.freebookcentre.net/business-books-download/Corporate-](http://www.freebookcentre.net/business-books-download/Corporate-Accounting.html)[Accounting.html](http://www.freebookcentre.net/business-books-download/Corporate-Accounting.html)
- 2. <https://www.geektonight.com/corporate-accounting-notes/>
- 3. [https://www.studynama.com/community/threads/b-com-corporate-accounting](https://www.studynama.com/community/threads/b-com-corporate-accounting-notes-ebook-book-free-pdf-download-updated-syllabus.3216/)[notes-ebook-book-free-pdf-download-updated-syllabus.3216/](https://www.studynama.com/community/threads/b-com-corporate-accounting-notes-ebook-book-free-pdf-download-updated-syllabus.3216/)
- 4. <https://archive.nptel.ac.in/courses/110/105/110105156/>

### **COURSE OUTCOME**

#### *On completion of this course, the students will be able to:*

- CLO1. Compute company accounts and gain knowledge in basic provisions towards issue of shares in market.
- CLO2. Recite capital profit, losses and good will in the incorporation profit prior of corporate account.
- CLO3. Apply the conceptual knowledge on valuation of goodwill and shares.
- CLO4. Explore the concept of valuation of shares and its issues of shares.
- CLO5. Acquire a detailed knowledge on preparation of company final accounts.

**\*\*\*\*\*\*\*\*\*\*\*\***

# **Course Title : COMPUTER APPLICATIONS IN BUSINESS**

**Course Code : BCOSE – 41**

**Course Credit : 3**

### **COURSE OBJECTIVE**

- CO1. Impart knowledge about the structure, elements and functions of a computer system.
- CO2. Get insight knowledge in the basic concepts computer applications using MS-Office applications for the business transactions.
- CO3. Get the knowledge application on effective power point presentation.
- CO4. Gain knowledge in programs in ms-excel for business purpose.
- CO5. Discuss the internet, web design and database maintenance in every type of applications.

### **COURSE SYLLABUS**

### **BLOCK I: Introduction to Computer Applications**

Introduction of Computers – Computer Applications – Classification - Programming concepts – Assembly language – High level language - Operating system – Compilers – Assemblers - Software -Packages

### **BLOCK II: MS Word**

MS Word – Introduction to Word – Creating Word Document - Formatting – Spell Check – Grammar Check – Working with Tables - Saving, Opening and Closing Document - Mail Merge

### **BLOCK III: MS Power Point**

MS Power Point – Creation – Insert Picture - Animation – Creating Multimedia Presentations - Insert Tables and Graphs

### **BLOCK IV: MS Excel**

MS Excel – Introduction – Spread Sheet - Entering data in working sheets – Editing and Formatting Work sheets - Charts – Functions like Saving, Opening and Closing Work book

# **BLOCK V: Introduction to Internet**

Introduction to Internet – Browsers – Search Engine - WWW – Internet Protocols – FTP – TELNET – HTTP - E-mail – How to create E-mail – Internet Vs Intranet - Webpage – URL.

### **REFERENCES:**

- 1. Gini Courter & Annette Marquis, (1999), Mastering Microsoft Office 2000 Professional Edition, Sybex, US.
- 2. Joan Lambert and Joyce Cox, (2013), Microsoft Word 2013Step by Step, Microsoft Press, Washington.
- 3. Dr. R. Parameswaran, (2010), Computer Application in Business, S Chand & Company Ltd, New Delhi.
- 4. Ravi Taxali, (2017), Pc Software for Windows 98 Made Simple, 2<sup>nd</sup> Edition, McGraw Hill Education, New Delhi.
- 5. Stephen L. Nelson, (1999), Office 2000: The Complete Reference, McGraw Hill Professional, US.

#### **WEB RESOURCES:**

- 1. [http://www.freebookcentre.net/business-books-download/Computer-](http://www.freebookcentre.net/business-books-download/Computer-Applications-in-Business.html)[Applications-in-Business.html](http://www.freebookcentre.net/business-books-download/Computer-Applications-in-Business.html)
- 2. [https://drive.google.com/file/d/1NyIN](https://drive.google.com/file/d/1NyIN-iGNtcHEdR0nfHIN0GsWX7kVvCPP/view)[iGNtcHEdR0nfHIN0GsWX7kVvCPP/view](https://drive.google.com/file/d/1NyIN-iGNtcHEdR0nfHIN0GsWX7kVvCPP/view)
- 3. <http://eazynotes.com/pages/ms-office/ms-word-notes.html>
- 4. <https://gacbe.ac.in/pdf/ematerial/18BCS5EL-U5.pdf>

#### **COURSE OBJECTIVE**

#### *On completion of this course, the students will be able to:*

- CLO1.Acquire and apply the computer applications in different aspects of business
- CLO2.Evaluate the database using MS-Word and its components
- CLO3.Illustrate the effective presentation for the business meeting using power point presentation.
- CLO4.Develop the programs in ms-excel for business transaction
- CLO5.Explore the internet protocol, security and the web.

**\*\*\*\*\*\*\*\*\*\*\*\***

**Course Title : Environmental Studies Course Code : CCES Course Credit : 2**

### **COURSE OBJECTIVE**

- CO1. Develop a comprehensive understanding of the concept, scope of environment studies and public awareness about environment collective response for its protection.
- CO2. Provide a dynamic window onto the changing natural and social environments that comprises our world.
- CO3. Describe and identify the organisms with similar needs that compete for resources.
- CO4. Engage directly with key contemporary issues such as globalisation, climate change, environmental management and cultural transformation - whilst also developing valuable analytical and communication skills.
- CO5. Determine the flexibility to tailor your module choices to your academic interests.

### **COURSE SYLLABUS**

**Unit 1:Multidisciplinary nature of environmental studies**: Definition, scope and importance - Need for public awareness

#### **Unit 2:Natural Resources:**

• Renewable and non-renewable resources: Natural resources and associated problems.

a) Forest resources: Use and over-exploitation, deforestation, case studies. Timber extraction, mining, dams and their effects on forest and tribal people.

b) Water resources: Use and over-utilization of surface and ground water, floods, drought, conflicts over water, dams-benefits and problems.

c) Mineral resources: Use and exploitation, environmental effects of extracting and using mineral resources, case studies.

d) Food resources: World food problems, changes caused by agriculture and overgrazing, effects of modern agriculture, fertilizer-pesticide problems, water logging, salinity, case studies.

e) Energy resources: Growing energy needs, renewable and non renewable energy sources, use of alternate energy sources. Case studies.

f) Land resources: Land as a resource, land degradation, man induced landslides, soil erosion and desertification.

- Role of an individual in conservation of natural resources.
- Equitable use of resources for sustainable lifestyles.

### **Unit 3: Ecosystems**

- Concept of an ecosystem.
- Structure and function of an ecosystem.
- Producers, consumers and decomposers.
- Energy flow in the ecosystem.
- Ecological succession.
- Food chains, food webs and ecological pyramids.
- Introduction, types, characteristic features, structure and function of the following ecosystem: - a. Forest ecosystem b. Grassland ecosystem c. Desert ecosystem d. Aquatic ecosystems (ponds, streams, lakes, rivers, oceans, estuaries)

# **Unit 4: Biodiversity and its conservation:**

- Introduction Definition: genetic, species and ecosystem diversity.
- Bio- geographical classification of India
- Value of biodiversity: consumptive use, productive use, social, ethical, aesthetic and option values • Biodiversity at global, National and local levels.
- India as a mega-diversity nation
- Hot-sports of biodiversity.
- Threats to biodiversity: habitat loss, poaching of wildlife, man-wildlife conflicts.
- Endangered and endemic species of India
- Conservation of biodiversity: In-situ and Ex-situ conservation of biodiversity.

# **Unit 5 : Environmental Pollution:**

- Definition
- Cause, effects and control measures of: a. Air pollution b. Water pollution c. Soil pollution
- Marine pollution e. Noise pollution f. Thermal pollution g. Nuclear hazards
- Solid waste Management: Causes, effects and control measures of urban and industrial wastes.
- Role of an individual in prevention of pollution.
- Pollution case studies.
• Disaster management: floods, earthquake, cyclone and landslides.

### **Unit 6: Social Issues and the Environment**:

- From Unsustainable to Sustainable development
- Urban problems related to energy
- Water conservation, rain water harvesting, watershed management
- Resettlement and rehabilitation of people; its problems and concerns. Case **Studies**
- Environmental ethics: Issues and possible solutions.
- Climate change, global warming, acid rain, ozone layer depletion, nuclear accidents and holocaust- Case Studies.
- Wasteland reclamation.
- Consumerism and waste products.
- Environment Protection Act.
- Air (Prevention and Control of Pollution) Act.
- Water (Prevention and control of Pollution) Act
- Wildlife Protection Act
- Forest Conservation Act
- Issues involved in enforcement of environmental legislation.
- Public awareness.

### **Unit 7: Human Population and the Environment:**

- Population growth, variation among nations.
- Population explosion Family Welfare Programme.
- Environment and human health.
- Human Rights.
- Value Education.
- HIV/AIDS.
- Women and Child Welfare.
- Role of Information Technology in Environment and human health.
- Case Studies.

### **Unit: 8 Field Work Visit:**

• Visit to a local area to document environmental assets-river / forest/ grassland/ hill / mountain

### **REFERENCES:**

- 1. Brusseau, M.L., Pepper, I.L., and Gerba, C.P. (2019). Environmental and Pollution Science, 3rd Edition. (pp. 1-520). Academic Press, USA.
- 2. Divan, S. and Rosencranz, A. (2002). Environmental Law and Policy in India: Cases, Material & Statutes, 2nd Edition. (pp. 1-837). Oxford University Press, India.
- 3. Gadgil, M., and Guha, R. (1993). This Fissured Land: An Ecological History of India. University of California Press, (pp. 1-245).Berkeley, USA.
- 4. Raven, P.H, Hassenzahl, D.M., Hager, M.C, Gift, N.Y., and Berg, L.R. (2015). Environment, 8th Edition. (pp. 1-472). Wiley Publishing, USA.
- 5. Singh, J.S., Singh, S.P., and Gupta, S.R. (2017). Ecology, Environmental Science and Conservation. S. Chand Publishing, (pp.1-842). New Delhi.

### **WEB RESOURCES:**

- 1. https://www.iare.ac.in/sites/default/files/lecture\_notes/IARE\_ENS\_LECTURE [NOTES.pdf](https://www.iare.ac.in/sites/default/files/lecture_notes/IARE_ENS_LECTURE_NOTES.pdf)
- 2. <https://archive.nptel.ac.in/courses/127/105/127105018/>

### **COURSE OUTCOME**

### *On completion of this course, the students will be able to:*

- CLO1. Acquiring wide knowledge on natural processes and resources that sustain life and govern economy.
- CLO2. Appreciate the consequences of human actions on the web of life, global economy, and quality of human life.
- CLO3. Develop critical thinking for shaping strategies (scientific, social, economic, administrative, and legal) for environmental protection, conservation of biodiversity, environmental equity, and sustainable development.
- CLO4. Inculcate values and attitudes towards understanding complex environmental economic- social challenges, and active participation in solving current environmental problems and preventing the future ones.

**\*\*\*\*\*\*\*\*\*\*\*\*\*\*\*\*\*\***

CLO5. Adopt sustainability as a practice in life, society, and industry.

#### **B.Com - III Year Syllabus**

#### **Semester V**

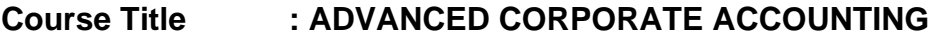

**Course Code : BCOS - 51**

**Course Credit : 4**

#### **COURSE OBJECTIVE**

CO1. Discuss the concept of mergers and acquisitions

CO2. Familiarize with insurance company accounts

CO3. Gain knowledge on the accounting procedures of banking companies and its application

CO4. Distinguish holding and subsidiary company and gain knowledge on the accounting procedures to be followed in the preparation of the consolidated Balance Sheet of a holding company and liquidation of the companies.

CO5. Assist the preparation of electricity companies accounts under double accounts system

#### **COURSE SYLLABUS**

#### **BLOCK I: Accounting for Amalgamation and Absorption**

Amalgamation – purchase consideration- accounting treatment – pooling of interest method and purchase method - Absorption Accounting -External and Internal Reconstruction of companies

### **BLOCK II: Insurance Accounting**

Types of Insurance - Annual Accounts- Life Insurance-Consideration for Annuities Granted-Balance Sheet - General Insurance: Meaning and Types - Determination of Profit-Accounts of General Insurance-Reserve for Unexpired Risk - Preparation of Final Accounts (insurance companies)

### **BLOCK III : Accounts of Banking Companies**

Accounts of Banking Companies: Introduction-Legal provisions-Disposal of Non-Banking Assets - Restrictions on Loans – Restrictions on Commission-Restriction on Payment of Dividend -Management of Minimum Capital-Statutory Reserve-CRR and SLR-Accounts and Audit -Profit and Loss Account-Balance Sheet of Banking **Companies** 

### **BLOCK IV: Accounts of Holding Company and Liquidation**

Accounts of Holding company - legal requirements relating to presentation of accounts - Consolidation of balance sheet (excluding chain holding) - Liquidation – Statement of affairs and deficiency accounts – Liquidators - final statement of receipts and payments

### **BLOCK V: Double Account System**

Double Account System-Features - Advantages and Disadvantages - Accounts of Electricity Companies-Depreciation-Contingencies Reserves - Development Reserve-General Reserve - Reasonable Return - Capital Base - Clear Profit-Disposal of Surplus-Replacement of Assets - Receipts and Expenditure on Capital Accounts – General Balance Sheet – Revenue Account – Net Revenue Account - Accounts of Electricity Companies and Railways - Replacement and Renewals

### **REFERENCES:**

- 1. T.S. Reddy & Murthy, (2013), "Corporate Finance", Reprint, Margham Publications.
- 2. Dr. S. Kr.Paul&Chandri Paul, (2009), "Corporate Finance", New Central Book Agency (p) Ltd.
- 3. K. K. Varma, (2008), "Corporate Accounting", First Edition, Published by Anurag Jain for Excel Books.
- 4. Dr. Naseem Ahmed, (2007), "Corporate Accounting", First Edition, Atlantic Publication.

- 1. [https://edurev.in/courses/10649\\_Advanced-Corporate-Accounting-Notes-for-](https://edurev.in/courses/10649_Advanced-Corporate-Accounting-Notes-for-Bcom)[Bcom](https://edurev.in/courses/10649_Advanced-Corporate-Accounting-Notes-for-Bcom)
- 2. [https://freebookcentre.net/business-books-download/Advanced-Corporate-](https://freebookcentre.net/business-books-download/Advanced-Corporate-Accounting.html)[Accounting.html](https://freebookcentre.net/business-books-download/Advanced-Corporate-Accounting.html)
- 3. [https://www.studynama.com/community/threads/advanced-corporate-accounting](https://www.studynama.com/community/threads/advanced-corporate-accounting-lecture-notes-handout-pdf-download-for-bcom-fourth-semester.1318/)[lecture-notes-handout-pdf-download-for-bcom-fourth-semester.1318/](https://www.studynama.com/community/threads/advanced-corporate-accounting-lecture-notes-handout-pdf-download-for-bcom-fourth-semester.1318/)
- 4. [https://www.studocu.com/in/document/university-of-madras/mcom/advanced](https://www.studocu.com/in/document/university-of-madras/mcom/advanced-corporate-accounting-pdfdrive/23981455)[corporate-accounting-pdfdrive/23981455](https://www.studocu.com/in/document/university-of-madras/mcom/advanced-corporate-accounting-pdfdrive/23981455)
- 5. [https://www.bing.com/videos/search?q=ADVANCED+CORPORATE+ACCOUNTI](https://www.bing.com/videos/search?q=ADVANCED+CORPORATE+ACCOUNTING+nptel&&view=detail&mid=0F32057D615B472ADCFB0F32057D615B472ADCFB&&FORM=VRDGAR&ru=%2Fvideos%2Fsearch%3Fq%3DADVANCED%2BCORPORATE%2BACCOUNTING%2Bnptel%26FORM%3DHDRSC3) [NG+nptel&&view=detail&mid=0F32057D615B472ADCFB0F32057D615B472AD](https://www.bing.com/videos/search?q=ADVANCED+CORPORATE+ACCOUNTING+nptel&&view=detail&mid=0F32057D615B472ADCFB0F32057D615B472ADCFB&&FORM=VRDGAR&ru=%2Fvideos%2Fsearch%3Fq%3DADVANCED%2BCORPORATE%2BACCOUNTING%2Bnptel%26FORM%3DHDRSC3)

[CFB&&FORM=VRDGAR&ru=%2Fvideos%2Fsearch%3Fq%3DADVANCED%2B](https://www.bing.com/videos/search?q=ADVANCED+CORPORATE+ACCOUNTING+nptel&&view=detail&mid=0F32057D615B472ADCFB0F32057D615B472ADCFB&&FORM=VRDGAR&ru=%2Fvideos%2Fsearch%3Fq%3DADVANCED%2BCORPORATE%2BACCOUNTING%2Bnptel%26FORM%3DHDRSC3) [CORPORATE%2BACCOUNTING%2Bnptel%26FORM%3DHDRSC3](https://www.bing.com/videos/search?q=ADVANCED+CORPORATE+ACCOUNTING+nptel&&view=detail&mid=0F32057D615B472ADCFB0F32057D615B472ADCFB&&FORM=VRDGAR&ru=%2Fvideos%2Fsearch%3Fq%3DADVANCED%2BCORPORATE%2BACCOUNTING%2Bnptel%26FORM%3DHDRSC3)

#### **COURSE OUTCOME**

#### *On completion of this course, the students will be able to:*

- CLO1. Get insight knowledge on meaning, process and accounting of internal reconstruction. Distinguish Amalgamation, Absorption and External Reconstruction, estimate the value of purchase consideration and determine the accounting procedures to be followed.
- CLO2. Illustrate the various methods of preparing insurance company accounts.
- CLO3. Prepare the final accounts of banking companies and liquidation of the companies.
- CLO4. Explore the various methods of preparing holding company accounts and liquidation of company.
- CLO5. Analyze the accounting statements of electricity companies and the concepts of double accounts.

# **Course Title : INCOME TAX THEORY, LAW AND PRACTICES Course Code : BCOS - 52 Course Credit : 3**

### **COURSE OBJECTIVE**

- CO1. Acquire the basic accounting knowledge on principles and concept of taxation.
- CO2. Familiarize the learners with recent amendments under the heads of salary.
- CO3. Explain with calculation if income under different heads especially house property.
- CO4. Gain information on taxation of Profits and Gains of Business and Profession and other sources.
- CO5. Make out the learners aware on the concepts of aggregation of Income.

### **COURSE SYLLABUS**

### **BLOCK I: Introduction to Direct Tax**

Basic concepts of Direct Tax – Definition – Previous year – Assessment year - Person – Assessee – Income – Total Income – Casual income - Capital and Revenue – Residential status and incidence of tax incomes exempt under Section – 10

### **BLOCK II: Income from Salary**

Salary – Basis of charge – Different forms of salary - Allowances – gratuity – pension – perquisites and their valuation -Deduction from salary - Computation of Taxable Salary

### **BLOCK III: Income from House property**

House Property – basis of charge – determination of Gross Annual Value and Net Annual Value - Income from let-out property – Deductions - Computation of House Property Income

# **BLOCK IV: Income from Profits and Gains of Business and Profession and Other Sources**

Profits and gains of business and profession – basis of charge – methods of accounting – deductions – allowable expenses and disallowable expenses – computation of taxable income – Income from Capital Gains - computation of taxable income - Income from Other Sources- computation of taxable income

## **BLOCK V: Aggregation of Income**

Income of other persons included in assesses total income - Aggregation of income; Set – off or carry forward and set off of losses – Deductions from gross total income - Computation of total income and tax payable - Rebates and relief's - Provisions concerning advance tax and tax deducted at source - Provisions for filing of return of income

## **REFERENCES:**

- 1. Dr.Vinod K.Singhania, (2022, April). "Taxmen's Direct Taxed Law & Practice", Taxman Publications, New Delhi.
- 2. Dr. A. Murthy, (2022). "Income Tax Law and Practice", Vijay Nichole Publications, Chennai.
- 3. Dr. T.S. Reddy & Dr. Hariprasad, (2022, June). "Income tax law and practice, Margam publications, Chennai.
- 4. Gaur and Narang, (2018). "Income Tax Law and Practice" 45<sup>th</sup> Edition, Kalyani Publishers, New Delhi.
- 5. Dr. H. C.Mehrotra, (2022, January 01). "Income Tax Law and Accounts" 63rd Edition, Sahithya Bhavan publishers, Agra.
- 6. R. G. Shaha, (2019). "Income Tax Law and Practice (Direct Tax)" Himalaya Publications, Mumbai.
- 7. Dinkar Pagare, Direct Tax Sultan Chand publishers, New Delhi.

- 1. [http://www.freebookcentre.net/business-books-download/Income-Tax-Law-And-](http://www.freebookcentre.net/business-books-download/Income-Tax-Law-And-Practice.html)[Practice.html](http://www.freebookcentre.net/business-books-download/Income-Tax-Law-And-Practice.html)
- 2. [https://www.hhrc.ac.in/ePortal/Commerce/III%20B.Com.%20-%2018UCOE2%20-](https://www.hhrc.ac.in/ePortal/Commerce/III%20B.Com.%20-%2018UCOE2%20-%20Dr.%20R%20Sathru%20Sankara%20Velsamy.pdf) [%20Dr.%20R%20Sathru%20Sankara%20Velsamy.pdf](https://www.hhrc.ac.in/ePortal/Commerce/III%20B.Com.%20-%2018UCOE2%20-%20Dr.%20R%20Sathru%20Sankara%20Velsamy.pdf)
- 3. [https://kamarajcollege.ac.in/Department/Commerce/III%20Year/005%20Major%2](https://kamarajcollege.ac.in/Department/Commerce/III%20Year/005%20Major%20Elective%20I%20-%20Income%20Tax%20Law%20&%20Practice%20I%20-%20V%20Sem.pdf) [0Elective%20I%20-%20Income%20Tax%20Law%20&%20Practice%20I%20-](https://kamarajcollege.ac.in/Department/Commerce/III%20Year/005%20Major%20Elective%20I%20-%20Income%20Tax%20Law%20&%20Practice%20I%20-%20V%20Sem.pdf) [%20V%20Sem.pdf](https://kamarajcollege.ac.in/Department/Commerce/III%20Year/005%20Major%20Elective%20I%20-%20Income%20Tax%20Law%20&%20Practice%20I%20-%20V%20Sem.pdf)

## *On completion of this course, the students will be able to:*

- CLO1. Examine the basic concepts of schedules rate of tax liability, the basic concepts of income tax, total income and different heads.
- CLO2. Apply and practice the computation of salary income.
- CLO3. Produce annual value of house property and computation under different circumstances.
- CLO4. Apply with calculation on taxation of Profits and Gains of Business and Profession and other Sources.
- CLO5. Define income tax authorities and their role including Aggregation of Income. **\*\*\*\*\*\*\*\*\*\*\*\*\*\***

# **Course Title : COMPANY LAW AND SECRETARIAL PRACTICE Course Code : BCOS - 53 Course Credit : 3**

### **COURSE OBJECTIVE**

CO1. Educate the students about the kinds and formation of a Company.

- CO2. Impart the learner to gain knowledge in various kinds of shares, debentures and its techniques.
- CO3. Get an insight knowledge on, membership of company, appointment and salaries of company director and secretary.
- CO4. Point out the various types of meeting and resolution in special standards of procedure in company.
- CO5. Explain the winding process and its various application by company law.

### **COURSE SYLLABUS**

### **BLOCK I: Introduction to Company**

Company – Definition – Characteristics – Kinds of Companies – Doctrine of Lifting the veil - Promotion of a company- Memorandum of Association-Contents-Restriction on "Other Objects"- DoctrineofUltraVires–ArticlesofAssociation-Contents-Prospectus-Contents - Company Secretary – Appointment, Legal Position – Qualification – Duties and Liabilities of a Secretary

### **BLOCK II: Kinds of Shares**

Meaning of Shares-Kinds of Shares- Voting Rights- Issue of shares at a Premium and Discount-PartlyPaidShares-BonusShares-Rightsshares-SweatEquityShares -Underwriting - Book Building Process - Green Shoe Option - E-Filing – Dematerialisation –Debentures and its types

### **BLOCK III: Membership in a Company**

Membership in a company – Directors – Legal position – Appointment, removal, rights, duties and powers - Rights of Shareholders – difference between member and shareholders- Qualification and disqualification of Director-Women Directors-Independent Directors - KMP (Key Managerial Person) – Secretarial duties.

### **BLOCK IV: Procedure for Company Meeting**

Company Meeting – kinds of meetings – requisites of a valid meeting - Agenda – Minutes – Quorum – Proxy – Voting – Poll - Motion and Resolutions-Ordinary Resolution-Special Resolution –Resolution requiring special notice - Secretarial Standards (SS -1 & SS -2) – Secretarial duties in connection with meetings

# **BLOCK V: Winding up of Company**

Winding up of Company **-** Modes of Winding up-Winding up by the Court-Voluntary Winding up-Types–Members. –Voluntary Winding up- Creditors Voluntary Winding up –National Company Law Appellate Tribunal

## **REFERENCES:**

- 1. Kapoor,N.D., (2022), Business Laws,Sulthan Chand and Sons,New Delhi.
- 2. Sreenivasan,M.R.(2012, January 01), Business Laws, Margam Publications, Chennai.
- 3. Dhandapani,M.V.(2015), Business Laws, Sultan Chand and Sons,New Delhi.
- 4. Avatar Singh, (2018, January 01), Company Law, (17<sup>th</sup> ed), Eastern Book Company.
- 5. Shukla,M.C.&Gulshan,S.S., Principles of Company Law
- 6. BadriAlam,S&Saravanavel, Company Law, Himalaya Publications
- 7. Gogna,P.P.S.,(2016, January 01),Text Book of Company Law, S.Chand &Co.
- 8. Gaffor&Thothadri, Company Law, Vijay Nicole Imprints Pvt. Ltd. Chennai

# **WEB RESOURCES:**

- 1. <https://www.geektonight.com/company-law-notes/>
- 2. <https://www.icsi.edu/media/webmodules/publications/ACLP.pdf>
- 3. <https://archive.nptel.ac.in/courses/110/105/110105159/>

# **COURSE OUTCOME**

### *On completion of this course, the students will be able to:*

- CLO1. Describe fundamentals of Company Law and provisions of the Companies Act of 2013 and characteristics of Company and its Formation.
- CLO2. Evaluate the kinds of shares, debentures and its techniques.
- CLO3. Acquire the knowledge on powers and duties of Director and Secretary of the company.
- CLO4. Demonstrate the importance of meetings and the quorum required for a meeting and the resolutions that have to be taken depending upon the business decisions.
- CLO5. Apply the knowledge in ways to assess the winding up of company in the different environment.

# **Course Title : BANKING THEORY, LAW AND PRACTICE Course Code : BCOS - 54 Course Credit : 3**

### **COURSE OBJECTIVE**

- CO1. Describe regulation act of banking sector and concepts, functions and Classification of Banking System.
- CO2. List out the various types of deposits in the banking sectors and its procedures.
- CO3. Explain all banking regulations under the Negotiable Instruments Act.
- CO4. Explore the various functions of commercial banks and its loan system.

CO5. Enumerate the banking sector reforms of organisation in India.

### **COURSE SYLLABUS**

### **BLOCK I: Introduction to Banking Legislation**

Banking Legislation – Provisions of Banking Regulations – Structure and characteristics of the banking system in India - Banking sector reforms - Definition of Banker and customer – Stature and functions of a Central Bank - special feature of RBI - Banking regulation Act 1949 - Commercial Bank functions -Industrial Banking versus Development Banking

### **BLOCK II: Bank Deposits, Accounts and Customers**

Account Opening Formalities – special types of customer – types of deposit – Bank Pass book – Collecting Banker – Paying Banker – Banker Lien - Types of Bank Accounts – KYC Norms – Non Residence Deposit Account – Currency (Domestic) Account – Senior Citizen Deposit Account – Flexi Deposit Account - Bank Customer – Partnership Firm, Club – Joint Stock Company – Joint Hindu Family – Trust – **Societies** 

### **BLOCK III: Negotiable Instruments**

Negotiable Instruments: Meaning & Definition – Characteristics – Cheque and its kinds -Crossing, Endorsement and Material Alteration - Collection and payment of Cheque – Refusal or bouncing of cheque -Bills of Exchange: Definition, characteristics and Parties involved - Difference between Bill and Cheque

### **BLOCK IV: Loan and Advances**

Loan and advances by commercial bank lending policies of Commercial Bank - Concepts - Duties & Responsibilities of Collecting Banker - Holder for Value – Holder in Due Course – Statutory Protection to Collecting Banker - Management of Non Performing (NPA) – Definition and Meaning – Types of NPAs - Causes –Remedies - Basel Banking Norms

### **BLOCK V : Banking Sector Reforms in India**

Banking Sector Reforms in India: Recommendations of Narasimham Committee (Phase-I) - Banking Services: ATM, Credit Card, Debit Card, Rupay Card - E-Services – On-line/Internet Banking – Mobile Banking – EFT (Electronic Fund Transfer) –Real Time Gross Settlement (RTGS) System, Negotiated Dealing System (NDS) - Centralized Funds Management System (CFMS), National Financial Switch (NFS), and Inter Bank Funds Transfer Processor (IFTP) – Immediate Payment Service (IMPS)

### **REFERENCES:**

- 1. Gorden Nataraj, (2016) Banking Himalaya Publication, New Delhi
- 2. Tannan, ML (2015) Banking Law & Practice in India, Indian Law House, New Delhi
- 3. Panikar, KK (2015) Banking –Theory System, S.Chand & Co., New Delhi.
- 4. Sundharam and Varshney, (2014), Banking theory Law & Practice, (20<sup>th</sup>) ed)Sultan Chand & Sons., New Delhi.
- 5. M.S. Ramesh and R.Pattenshetty, (2019), Effective Business English and Correspondence, S.Chand & Co, Publishers, New Delhi-2.
- 6. V.R. Palanivelu & N. Subburaj, (2015), Business Communication, Himalaya Publishing Pvt. Ltd, Mumbai.
- 7. Sathya Swaroop Debasish, Bhagaban Das,(2010), Business Communication, PHI Learning Pvt. Ltd., New Delhi.
- 8. Pushpalatha & Kumar, (2010, January 30), Communication conquer: A Handbook of group discussion and Job Interview, PHI Learning Publisher.
- 9. Lesikar, R.V. & Flatley, M.E. ,(2004, April 16), Basic Business Communication Skills for Empowering Internet Generation, Tata Mc Graw Hill Publishing Company Ltd, New Delhi.

- 1. [https://kanchiuniv.ac.in/coursematerials/BANKING%20THEORY%20LAW%20AN](https://kanchiuniv.ac.in/coursematerials/BANKING%20THEORY%20LAW%20AND%20PRACTICES%20(2).pdf) [D%20PRACTICES%20\(2\).pdf](https://kanchiuniv.ac.in/coursematerials/BANKING%20THEORY%20LAW%20AND%20PRACTICES%20(2).pdf)
- 2. <https://vdocument.in/banking-theory-law-and-practice-561d7b68e211b.html>
- 3. [http://www.freebookcentre.net/business-books-download/Banking-and-](http://www.freebookcentre.net/business-books-download/Banking-and-Finance.html)[Finance.html](http://www.freebookcentre.net/business-books-download/Banking-and-Finance.html)
- 4. <https://archive.nptel.ac.in/courses/110/106/110106040/>

## *On completion of this course, the students will be able to:*

- CLO1. Explain the conceptual framework of banking and the role of RBI
- CLO2. Evaluate the various the deposits in the banking sectors and its procedures and apply it in practices.
- CLO3. Discuss the laws governing the banks under the Negotiable Instruments Act
- CLO4. Explore the various functions of commercial banks and its loan and advance system and to eradicate the NPA
- CLO5. Evaluate the existing banking system reforms in India.

**Course Title : E-COMMERCE Course Code : BCOSE - 51 Course Credit : 3**

### **COURSE OBJECTIVES**

CO1. Acquire the knowledge of recent trends in e-commerce / business.

- CO2. Discuss how the business strategy works on e-commerce to maintain cordial relation with customers
- CO3. Explain the concepts of Business to Business and latest development of M-Commerce
- CO4. Discuss electronic mode of payment system for business augmentation
- CO5. Study the e-commerce environment and the legal & ethical aspects of ecommerce.

### **COURSE SYLLABUS**

### **BLOCK 1 Doing Business Online**

Definition of E-Commerce - objectives of E-Commerce - Evolution of E-Commerce - History of the Internet- internet revolution and its implications in the business - E-Commerce Opportunities - E-Commerce Vs the Traditional Business Mechanism merits and demerits of E-Commerce

### **BLOCK 2 Business Strategy in New Economy**

Key features of Internet economy – Redefining the boarders of the firm – Building a successful e-business – Adopting the Internet in an established business – Eretailing – The elements of business to consumer (B2C) strategy – Marketing on the internet – Emerging trends in e-commerce.

#### **BLOCK 3 Business – to – Business**

An introduction to Business – to – Business (B2B) e-commerce – Organization of B2B marketplace – B2B marketing and the internet – Opportunities and challenges in B2B – Economics of online advertising: portals and search engine – Concept of M-**Commerce** 

### **BLOCK 4 Money on the Net**

Overview of the electronic payment systems – Using credit cards on line – Smart cards, electronic cash and other payment systems – Implications of innovative online payment systems – Rights and obligations in the world of e-commerce – Third-Party

Payment Processing - Electronic Payment Gateway–Security Standard for Electronic Payment System

# **BLOCK 5 Environment of E-Commerce**

The environment of e-Commerce - international - legal ethical - tax issues – business plan for implementing e-Commerce.

# **REFERENCES:**

- 1. Alexi Leon and Mathews Leon, (2004), Introduction to Information Systems, McGraw-Hill Education (India) Pvt Limited, New Delhi.
- 2. Anup K. Ghosh, (2012), E-Commerce Security and Privacy, Kindle Edition
- 3. Peter G W Keen, (1994), Every Manager's Guide to Information Technology, 2nd Edition, Harvard Business School Press, Boston.
- 4. Rajesh Chakrabarti and VikasKardile, (2002),The Asian Manager's Handbook of E-Commerce (paperback edition), Tata McGraw – Hill Publishing Company Limited, New Delhi.

# **WEB RESOURCES:**

- 1. [http://www.freebookcentre.net/business-books-download/Introduction-to-E-](http://www.freebookcentre.net/business-books-download/Introduction-to-E-Commerce.html)[Commerce.html](http://www.freebookcentre.net/business-books-download/Introduction-to-E-Commerce.html)
- 2. <https://www.geektonight.com/e-commerce-notes/>
- 3. <https://www.ncertbooks.guru/e-commerce-full-notes/>
- 4. <https://archive.nptel.ac.in/courses/110/105/110105083/>

# **COURSE OUTCOME**

# *On completion of this course, the students will be able to:*

- CLO1.Develop an understanding of the global E-Business Concepts and the collaborations that are taking place.
- CLO2.Analyze the impact of E-commerce on business and applying new strategies
- CLO3.Develop the concepts of Business to Business and discover the economics of online advertising works.
- CLO4.Assess the E-payment system in the existing business scenario
- CLO5.Develop entrepreneurial approach and environment in current market scenario of e-commerce.

### **B.Com - III Year Syllabus**

#### **Semester VI**

**Course Title : PRINCIPLES OF INSURANCE** 

**Course Code : BCOS - 61**

**Course Credit : 3**

### **COURSE OBJECTIVE**

CO1. Provide fundamental understanding of insurance and its types.

- CO2. Familiarise about the concept of life insurance and life insurance corporations.
- CO3. Define insurance of fire, double insurance and contract, policy condition in Indian business.
- CO4. Describe the importance of the marine insurance which is occupied main role in the major goods carrier.
- CO5. Outline personal accident insurance and its accomplishment.

## **COURSE SYLLABUS**

### **BLOCK I: Introduction to Insurance**

Insurance - Meaning, Definition, Functions and Nature - Principles of Insurance – Insurance Contract -Importance of Insurance to Society, Individuals, Business and Government

### **BLOCK II: Life Insurance**

Life Insurance - Meaning and Features of Life Insurance Contract - Classification of policies – Annuities – Selection of risk – Measurement of risk – Calculation of premium - Investment of funds – Surrender Value – Policy conditions -Life Insurance for the Under Privileged

### **BLOCK III: Fire Insurance**

Fire Insurance – Meaning, Nature and Use of Fire Insurance- Fire Insurance Contract -Kinds of policies – Policy conditions – Payment of claim - Reinsurance – Double Insurance - Progress of Fire Insurance Business in India

### **BLOCK IV: Marine Insurance**

Marine Insurance - Meaning and Nature - Classification of policies – Policy conditions – Premium calculation -Marine Losses – Payment of Claims -Progress of Marine Insurance Business in India

### **BLOCK V: Personal Accident Insurance**

Personal Accident Insurance – Motor Insurance – Burglary Insurance - Miscellaneous Forms of Insurance including Social Insurance – Rural Insurance - Prospects of Agriculture Insurance in India - Health Insurance – Liability Insurance - **Bancassurance** 

### **REFERENCES:**

- 1. Mishra. M. N & Mishra. S.B (2016), Insurance Principles and Practice, 22nd Edition, S. Chand & Company Ltd. , New Delhi.
- 2. Krishnaswamy. G, (2012), A Textbook on Principles and Practice of Life Insurance, First Edition ,Excel Books, New Delhi.
- 3. Periasamy. P (2017), Principles and Practice of Life Insurance, Himalaya Publishing House.
- 4. Bodla B.S., Garg M.C. & Singh K.P., (2004), Insurance Fundamentals, Environment and Procedure, Deep & Deep Publications Pvt. Ltd., New Delhi.
- 5. Ganguly Anand, (2002, January 01), Insurance Management, New Age International Publishers, New Delhi.
- 6. Hargovind Dayal., (2017),The Fundamentals of Insurance Theories, Principles and Practices., Notion Press., Chennai.
- 7. Taxmann (2020, December 25), Insurance Manual, Taxmann Publication Private Limited.
- 8. M. N. Srinivasan (2020, January 01), Principles of Insurance Law, Wadhwa & Co.
- 9. K.C. Mishra and G.E. Thomas,(2009), General Insurance Principles and Practice, Cengage Learning: New Delhi.

- 1. [https://www.academia.edu/4625099/MODULE\\_2\\_Principles\\_of\\_Insurance\\_Notes](https://www.academia.edu/4625099/MODULE_2_Principles_of_Insurance_Notes_1_Risk_and_Insurance_DIPLOMA_IN_INSURANCE_SERVICES) [\\_1\\_Risk\\_and\\_Insurance\\_DIPLOMA\\_IN\\_INSURANCE\\_SERVICES](https://www.academia.edu/4625099/MODULE_2_Principles_of_Insurance_Notes_1_Risk_and_Insurance_DIPLOMA_IN_INSURANCE_SERVICES)
- 2. [https://www.niilmuniversity.in/coursepack/Insurance/PRINCIPLES\\_OF\\_INSURAN](https://www.niilmuniversity.in/coursepack/Insurance/PRINCIPLES_OF_INSURANCE.pdf) [CE.pdf](https://www.niilmuniversity.in/coursepack/Insurance/PRINCIPLES_OF_INSURANCE.pdf)

3. [http://www.freebookcentre.net/business-books-download/Principles-of-Insurance](http://www.freebookcentre.net/business-books-download/Principles-of-Insurance-and-Banking.html)[and-Banking.html](http://www.freebookcentre.net/business-books-download/Principles-of-Insurance-and-Banking.html)

### **COURSE OUTCOME**

### *On completion of this course, the students will be able to:*

- CLO1. Illustrate the various aspects insurance under the Insurance Act.
- CLO2. Discuss the principle and practice of life insurance for the settlement of claim.
- CLO3. Explore the fire insurance and its service provider regarding offer various kinds of polices and procedure to claim.
- CLO4. Analyse marine insurance industry and regulations to compensate for losses and damages in the marine insurance.
- CLO5. Demonstrate the importance and procedure about the various personal and social insurances.

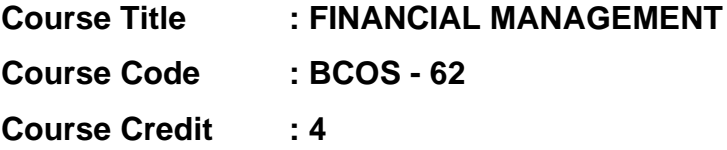

### **COURSE OBJECTIVE**

- CO1. Introduce the learners with the meaning and the need of Financial Management in current competitive business environment.
- CO2. Measure risk and returns and will be able to analyse various financial assets based on risk and return through studying Time Value of Money.
- CO3. Build an awareness about leverages and capital structure and its theories of capital structure.
- CO4. Tell about dividend policies and various dividend models.
- CO5. Provide an insight into various modes and techniques of managing the working capital, cash and receivable management.

#### **COURSE SYLLABUS**

### **BLOCK I: Introduction to Financial Management**

Financial Management – Concept- Definition Finance Goals and Profit Maximization vs. Wealth maximization - Financial functions – Investment, Financing and Dividend Decision - Financial Planning - Risk and Return - Sources and Forms of Finance: Equity Shares, Preference Shares, Bonds, Debentures and Fixed Deposits – Features – Advantages and Disadvantages

### **BLOCK II: Time Value of Money**

Time value of money: Present value and Compound value - Capitalisation - Bases of Capitalisation – Cost Theory – Earning Theory – Over Capitalisation – Under Capitalisation: Symptoms – Causes – Remedies - Cost of capital – Cost of debt – Cost of preference share capital – Cost of equity – Cost of retained earnings - Weighted average cost of capital- Calculation of Individual and Composite Cost of **Capital** 

### **BLOCK III: Leverage and Capital Structure**

Leverage: Introduction, Operating Leverage - Application of Operating Leverage, Financial Leverage, Combined Leverage - Capital structure –Theories of Capital Structure (Net Income, Net Operating Income, MM Hypothesis, Traditional Approach) - Determinants of Capital Structure

### **BLOCK IV: Dividend Decisions**

Dividend Decisions: Introduction - Traditional Approach - Dividend Relevance Model - Miller and Modigliani Model - Stability of Dividends - Forms of Dividends- Stock Split

### **BLOCK V: Working Capital, Cash and Receivable Management**

Working Capital Management: Introduction - Components of Current Assets and Current Liabilities – Concepts, Need and Objective of Working Capital Management kinds of working capital - Operating Cycle -Determinants of Working Capital - Estimation of Working Capital - Inventory Management Techniques - Cash Management - Meaning and Importance - theories -Receivable Management - Maintaining Receivables -Credit Policy Variables

### **REFERENCES:**

- 1. S.N.Maheswari, (2019), Elements of financial management, Sultan Chand & Sons., New Delhi.
- 2. R.K.Sharma (2022, January 01), Financial Management, Kalyani publishers, New Delhi.
- 3. R.Ramachandran & R.Srinivasan, (2019), Financial Management, Sriram publication, Trichy.
- 4. P.Periyasamy, (2017, May 31), Financial Management, Vijay Nicole Publications , Chennai.
- 5. Khan & Jain, (2018, August 11), Theory and Problems of Financial management, McGraw Hill Publication, New Delhi.
- 6. S.P.Guptha, (2022, January 01), Financial Management , SahityaBhavan Publication, New Delhi.
- 7. Prasanna Chandra, (2011), Financial Management , Tata McGraw-Hill Education, New Delhi.
- 8. Dr. A. Murthy, (2013, January 01), Financial Management, Margham Publications, Chennai.
- 9. S. K. Sharma, (2018, July 24), Fundamentals of Financial Management , Sultan Chand & sons, New Delhi.

- 1. <https://www.geektonight.com/financial-management-pdf/>
- 2. [http://www.freebookcentre.net/business-books-download/Financial-](http://www.freebookcentre.net/business-books-download/Financial-Management.html)[Management.html](http://www.freebookcentre.net/business-books-download/Financial-Management.html)
- 3. <http://sim.edu.in/wp-content/uploads/2018/11/FM-BBA-IV-SEM.pdf>
- 4. <https://archive.nptel.ac.in/courses/110/107/110107144/>

#### *On completion of this course, the students will be able to:*

- CLO1. Develop the skills related to the finance that are required by the finance manager of a company.
- CLO2. Calculate the value of money invested today in different combination of the rate of interest and time period for taking right decisions to the capitalisation
- CLO3. Calculate the sources of finance for making optimum capital structure and to find out leverages.
- CLO4. Measuring the dividend policies and various dividend models of the business concern for effective financial decision making to strengthen wealth of the business.
- CLO5. Apply various methods and techniques to calculate working capital, cash and receivable management for finding the financial position of the business.

# **Course Title : MANAGEMENT ACCOUNTING Course Code : BCOS - 63 Course Credit : 4**

### **COURSE OBJECTIVE**

- CO1. Familiarize the learners with the specialized branch of accounting i.e. Management Accounting which is used for making managerial decisions by using ratio analysis.
- CO2. Introduce the concept of fund flow and cash flow statement.
- CO3. Give an insight knowledge on Break Even Point analysis and working capital.
- CO4. Compare various alternatives using marginal costing and decision making.
- CO5. Get an insight on knowledge about budget, budgetary control to prepare various forms of budget for the business and to achieve a desired cost objective.

#### **COURSE SYLLABUS**

#### **BLOCK I: Introduction to Management Accounting**

Management Accounting – Definition – Objectives – Nature – Scope – Merits and limitations - Differences between Management Accounting, Financial Accounting and Cost Accounting - Financial Statement Analysis – Comparative statement – Common size statement – Trend Analysis - Ratio analysis: Classification of ratios – liquidity, profitability, turnover, capital structure and coverage

#### **BLOCK II: Fund and Cash Flow Statements**

Funds Flow Statement – Meaning – Advantages - Schedule of changes in Working Capital – Funds from operation – Sources and applications – Preparation Fund Flow Statement - Cash Flow Statement – Meaning –Difference between fund flow statement and cash flow statement - Preparation of Cash Flow Statement

### **BLOCK III: Capital Budgeting**

Capital Budgeting – Meaning – Importance - Advantages - Appraisal methods – Payback Period – Accounting Rate of Return (ARR) - Discounted Cash Flow – Net Present Value – Profitability Index - Internal rate of return (IRR)

### **BLOCK IV: Marginal Costing and Working Capital**

Marginal costing – CVP analysis – Break Even Analysis (BEP)– Managerial applications – Margin of safety – Profit planning - Make or Buy Decision - Working Capital Management- Inventory Management

### **BLOCK V: Budgetary Control**

Budget and Budgetary control – Meaning – Advantages - Preparation of Sales, Production, Master and overhead Budgets - Cash and Flexible Budgets

### **REFERENCES:**

- 1. S.N.Maheswari, (2021, January 01). "Management accounting", Sultan Chand & sons publications, New Delhi
- 2. Sharma and Guptha, (2014, January 01). "Management accounting", Kalyani Publishers, Chennai.
- 3. R.Ramachandran and R.Srinivasan, (2019). "Management accounting", Sriram publication, Trichy.
- 4. R.S.N.Pillai&V.Baghavathi (1996). "Management Accounting", S.Chand& Co, Mumbai.
- 5. E.Gordon, P.Jeyaram, N.Sundaram & R. Jayachandran, (2017). "Management accounting", Himalaya Publishing House, Mumbai.
- 6. Reddy.T.S & Hari Prasath.Y,(2018, July 25). "Management Accounting", Margham Publications, Chennai.
- 7. Murthi and S. Gurusamy, (2012). "Management accounting", Vijay Nicole Publications, Chennai.
- 8. Hingorani & Ramanthan, (1992), "Management accounting", 5<sup>th</sup> edition, S.Chand & Co, New Delhi.

- 1. [https://www.dynamictutorialsandservices.org/2018/10/management-accounting](https://www.dynamictutorialsandservices.org/2018/10/management-accounting-notes.html)[notes.html](https://www.dynamictutorialsandservices.org/2018/10/management-accounting-notes.html)
- 2. [https://www.tutorialspoint.com/accounting\\_basics/management\\_accounting\\_ratio](https://www.tutorialspoint.com/accounting_basics/management_accounting_ratio_analysis.htm) [\\_analysis.htm](https://www.tutorialspoint.com/accounting_basics/management_accounting_ratio_analysis.htm)
- 3. [https://www.dynamictutorialsandservices.org/2018/10/management-accounting](https://www.dynamictutorialsandservices.org/2018/10/management-accounting-notes-marginal.html)[notes-marginal.html](https://www.dynamictutorialsandservices.org/2018/10/management-accounting-notes-marginal.html)
- 4. [http://kamarajcollege.ac.in/Department/Commerce/III%20Year/e002%20Core%2](http://kamarajcollege.ac.in/Department/Commerce/III%20Year/e002%20Core%2018%20-%20Management%20Accounting%20-%20VI%20Sem.pdf) [018%20-%20Management%20Accounting%20-%20VI%20Sem.pdf](http://kamarajcollege.ac.in/Department/Commerce/III%20Year/e002%20Core%2018%20-%20Management%20Accounting%20-%20VI%20Sem.pdf)
- 5. [http://www.freebookcentre.net/business-books-download/Management-](http://www.freebookcentre.net/business-books-download/Management-Accounting.html)[Accounting.html](http://www.freebookcentre.net/business-books-download/Management-Accounting.html)
- 6. <https://archive.nptel.ac.in/courses/110/101/110101003/>

### *On completion of this course, the students will be able to:*

- CLO1. Enlighten the thought and knowledge on management Accounting for making managerial decisions and to analyse financial statements using ratio analysis.
- CLO2. Develop and apply the techniques of management accounting in the financial decision making in various business organizations especially preparing the financial statement analysis.
- CLO3. Demonstrate and familiarize with budget preparation and budgetary control tools.
- CLO4. Analyze Cost-volume-Profit techniques to determine Optimal managerial decisions like make or buy decisions, shut down or continue and to ascertain the working capital position of business concern.
- CLO5. Analyse new budget and budgetary control for organizations

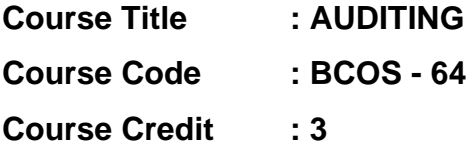

### **COURSE OBJECTIVE**

- CO1. Describe auditing with its relevant technicalities and to comprehend the various concepts of auditing and the procedure for the conduct of internal audit.
- CO2. Familiarize with the process of valuing assets and liabilities and verification of vouchers and relevant documents.
- CO3. Introduce the learners with Code of Conduct for Auditors issued by ICAI pertaining to the appoint and removal and infer the contents of an audit report.
- CO4. Get an insight knowledge on the various role played by the auditor of an organisation including auditing of computerized accounts.
- CO5. Gain knowledge about the importance of Auditing in the government sectors.

### **COURSE SYLLABUS**

#### **BLOCK I: Introduction to Auditing**

Auditing – Meaning – Features – Objectives – Advantages of Auditing – Materiality in Auditing - Classifications of Audit - Internal Audit – Periodical Audit – Continuous Audit – Interim Audit – Balance Sheet Audit - Internal Check – characteristics of an effective internal check system - advantages and disadvantages - Internal Control - Procedure of Audit = Audit Planning - Audit Programme – Test Check – Auditing vs. Investigation

### **BLOCK II: Verification and Valuation of Assets**

Voucher - Meaning – Definition – Objective – Requisites of a Valid Voucher - Types of Vouching – Vouching of Cash Transaction – Vouching of Trade Transactions =Verification – Objects of Verification – Principles of Verification - Verification and Valuation of Assets – Verification of Liabilities

### **BLOCK III: Appointment of Auditor and Audit Report**

Auditors of a Company – Appointment – Removal - Remuneration – Qualification and Disqualification of Auditor – Rights, Duties and Powers of Auditor, Liabilities of Auditor - Audit Report – Types of Audit Report – Statutory Report - Matters to be included in the Audit Report

### **BLOCK IV: Role of Auditor**

Concepts of Cost Audit - Management Audit – Process of Management Audit – Human Resource Audit -Concepts of Environment Audit – Social Audit - Forensic Audit- Computerised Audit - Role of Auditor in Computerised Environment - Benefits – Deficiencies

### **BLOCK V: Divisible Profits and Dividends**

Divisible Profits and Dividends – Features of Government Audit - Functions of Comptroller and Audit General of India - Duties of Accountant General – Consolidated Fund of India – Contingency Funds of India

### **REFERENCES:**

- 1. Tandon B. N, (2015) Practical Auditing, S.Chand & Co, New Delhi
- 2. Sundar K. and Paari, (2016) Auditing, Vijay Nicole, Imprints Private Ltd, Chennai, 2015
- 3. Saxena, R.G. (2016) , Principles of Auditing, Himalaya Publishing House, New Delhi.
- 4. Natarajan, L. (2013), Auditing Chennai: Margham Publications.Chennai
- 5. Pagar, D. (2016), Principles and Practice of Auditing (14 ed.).: Sultan Chand & Sons.
- 6. Tandon, B.N & Sudharsanam, S. (2016), A Handbook of Practical Auditing : S Chand & Company Pvt. Ltd. New Delhi
- 7. Kamal Gupta, (2015), Contemporary Auditing Tata McGraw Hill, New Delhi.

- 1. <https://www.geektonight.com/auditing-notes/>
- 2. [https://archive.mu.ac.in/myweb\\_test/study%20TYBCom%20Accountancy%20Audi](https://archive.mu.ac.in/myweb_test/study%20TYBCom%20Accountancy%20Auditing-II.pdf) [ting-II.pdf](https://archive.mu.ac.in/myweb_test/study%20TYBCom%20Accountancy%20Auditing-II.pdf)
- 3. [https://kamarajcollege.ac.in/Department/Commerce/II%20Year/e004%20Core%20](https://kamarajcollege.ac.in/Department/Commerce/II%20Year/e004%20Core%2020%20-%20Auditing%20-%20VI%20Sem.pdf) [20%20-%20Auditing%20-%20VI%20Sem.pdf](https://kamarajcollege.ac.in/Department/Commerce/II%20Year/e004%20Core%2020%20-%20Auditing%20-%20VI%20Sem.pdf)
- 4. <https://www.gkpad.com/sachin/06-22/bcom-Auditing.html>
- 5. [https://www.bing.com/videos/search?q=AUDITING+video+lecture&qpvt=AUDITIN](https://www.bing.com/videos/search?q=AUDITING+video+lecture&qpvt=AUDITING+video+lecture&FORM=VDRE) [G+video+lecture&FORM=VDRE](https://www.bing.com/videos/search?q=AUDITING+video+lecture&qpvt=AUDITING+video+lecture&FORM=VDRE)

#### *On completion of this course, the students will be able to:*

- CLO1. Explain about the fundamental concepts Auditing and Outline the techniques and applicability of internal audit
- CLO2. Acquire a detailed knowledge on vouching verification and valuation of assets and liabilities
- CLO3. Proclaim the qualification for a company auditor and procedure for his appointment and removal and apply different techniques of Auditing and to study the Audit report.
- CLO4. Apply the concept of various kind of audit in the recent scenario and auditing in a computerized environment and its utility in practical business
- CLO5. Analyze the accounts and auditing procedure for the government undertakings

# **Course Title : ENTREPRENEURSHIP DEVELOPMENT Course Code : BCOS - 65 Course Credit : 3**

### **COURSE OBJECTIVE**

- CO1. Gain the knowledge on the basic concepts of entrepreneurship and related initiatives.
- CO2. Bring out various parameters to assess opportunities and constraints for new business ideas so as to prepare the business plan.
- CO3. Familiarize in formation of business venture and to make out the project formulation.
- CO4. Provide knowledge about various financial support from the institutions available to the entrepreneurs.
- CO5. Discuss the various function of BIFR and offering the incentives and subsidies to the sick units.

#### **COURSE SYLLABUS**

#### **BLOCK I: Introduction to Entrepreneurship**

Entrepreneur - Entrepreneurship – Women Entrepreneurship – Rural Entrepreneurship – Factors affecting Entrepreneurial Growth -Entrepreneurial Motivation - Entrepreneurial Competencies - Entrepreneurial Mobility – Challenges to Entrepreneurship- Ethics and Entrepreneurship -Social Responsibility in Entrepreneurship - Entrepreneurial Development Programmes (EDP)

### **BLOCK II: Business Model**

Opportunity Analysis – Ideation Techniques – Ideation Catalysts and Inhibitors - Idea to Opportunity Maps – Evaluation of Idea to Opportunity Maps - Business Model (Plan) – Contents -Functions of a Business Model - Benefits of Business Modelling

### **BLOCK III: Small Enterprises and Project Planning**

Small Enterprises: An Introductory Framework – Project Identification, Planning and Selection - Project Formulation – Project Appraisal – Legal, Regulatory and Statutory Body – Clearance Approvals and NoC – Compliance -Financing of Enterprise - Boot Strapping - Ownership Structures

### **BLOCK IV: Institutional Finance to Entrepreneurs**

Institutional Finance to Entrepreneurs – Lease Financing and Hire Purchase - Institutional Support to Entrepreneurs (State and Central Government) – Taxation Benefits to Small-Scale Industries - Government Policy for Small-Scale Enterprises

### **BLOCK V: Sickness and Rehabilitation**

Accounting for Enterprises - Elements of Financial Statements- Growth Strategies - Intellectual Property – Innovation – Knowledge Management – Leadership and Governance - Sickness and Rehabilitation -Board for Industrial and Financial Reconstruction (BIFR) - application of Electronic Commerce

### **REFERENCES:**

- 1. Khanka . S.S.( 2017), Entrepreneurial Development, S.Chand & Co. Ltd., New Delhi.
- 2. Raj Shankar.( 2013), Essentials of Entrepreneurship, Vijay Nicole Imprints Private Ltd., Chennai.
- 3. Gupta. C.B. &KhankaS.S.( 2017), Entrepreneurship and Small Business Management, 7<sup>th</sup> Revised Edition, Sultan Chand & Sons.
- 4. Weihrich Heinz ,Canice Mark Vand Koontz Harold, (2011), Management–A Global and Entrepreneurial Perspective , 3rd Edition,Tata McGraw Hill Education Pvt. Ltd.,
- 5. Desai Vasant, (2007), Entrepreneurial Development and Management.Himalaya Publishing House,
- 6. Bruce R. Barringer, R. Duane Ireland, (2008), Entrepreneurship Successfully Launching New Ventures, Pearson Education,.
- 7. Gupta C. B., Srinivasan NP (2020), Entrepreneurial Development, Sultan Chand and Sons.
- 8. Barringer Bruce R., Ireland R.Duane,(2019, July 29), Entrepreneurship-Successfully Launching New Ventures, Pearson Education.

- 1. <https://www.geektonight.com/entrepreneurship-and-small-business-notes/>
- 2. <https://desklib.com/document/entrepreneurship-small-management-business/>
- 3. [https://theintactone.com/2019/08/31/ccsubba-501-entrepreneurship-small](https://theintactone.com/2019/08/31/ccsubba-501-entrepreneurship-small-business-management/)[business-management/](https://theintactone.com/2019/08/31/ccsubba-501-entrepreneurship-small-business-management/)
- 4. [http://www.freebookcentre.net/business-books-download/Entrepreneurship-](http://www.freebookcentre.net/business-books-download/Entrepreneurship-Development-and-Small-Business-Management.html)[Development-and-Small-Business-Management.html](http://www.freebookcentre.net/business-books-download/Entrepreneurship-Development-and-Small-Business-Management.html)

### *On completion of this course, the students will be able to:*

- CLO1. Recall the significance and role of entrepreneurship as an economic activity in the modern business world.
- CLO2. Develop a Business Plan (model) by the evaluation of business ideas and conduct of feasibility study.
- CLO3. Explain the various process of setting up a startup venture and to prepare the project formulation.
- CLO4. Analyze the various financial institution available to support entrepreneurs.
- CLO5. Explore the concepts of BIFR which is support to the sick units.